This is CS50.

# [cs50.brianyu.me](http://cs50.brianyu.me)

Roadmap

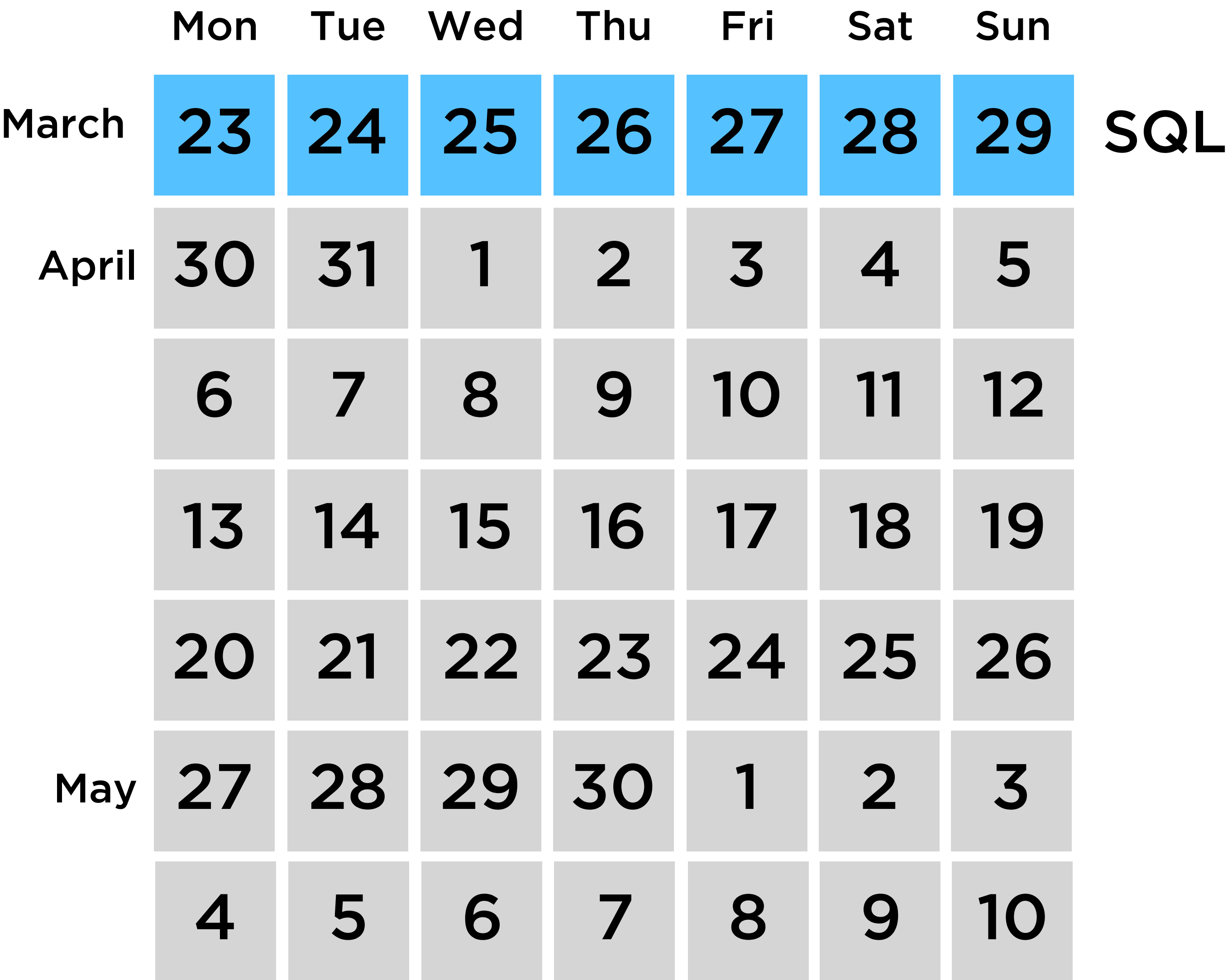

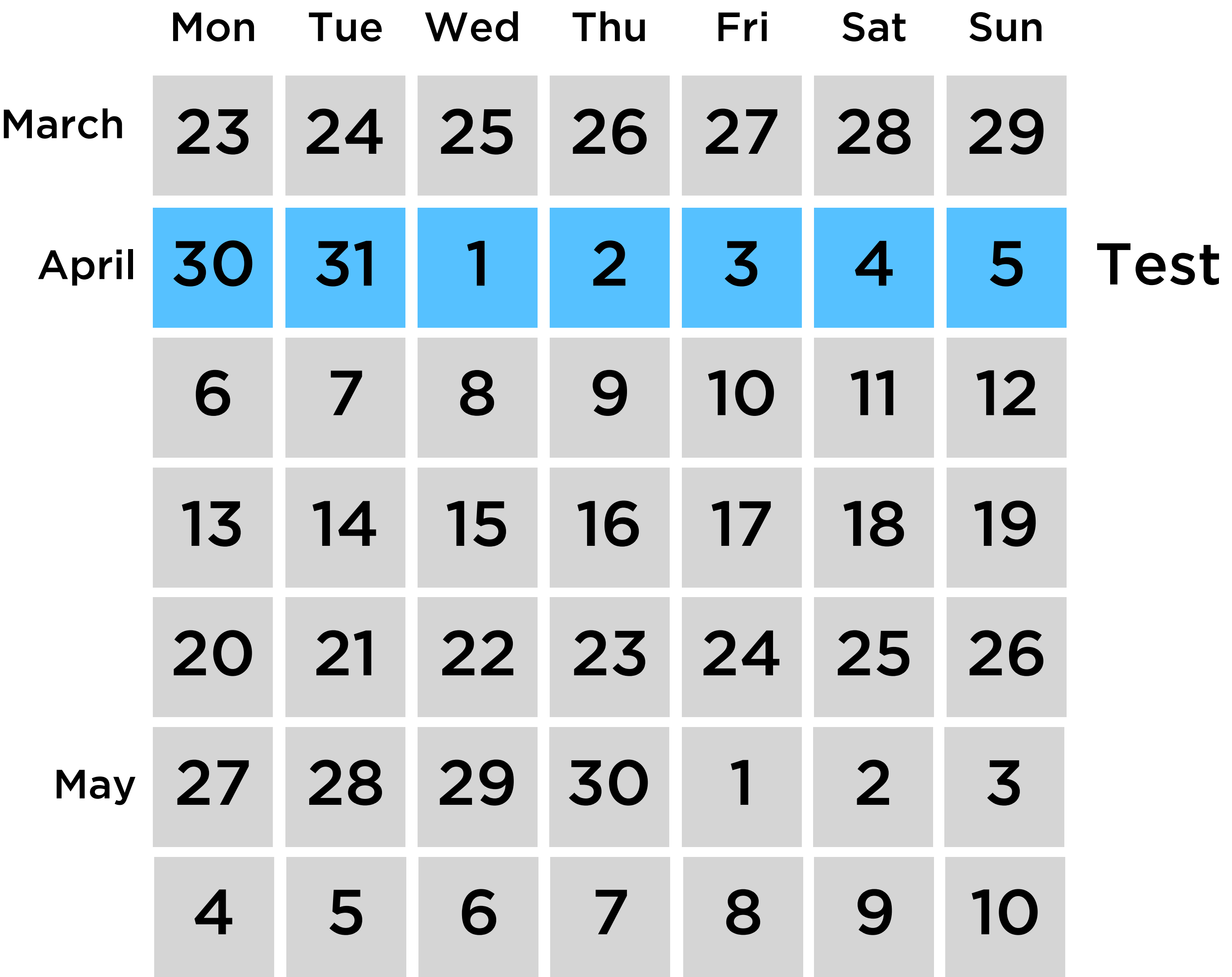

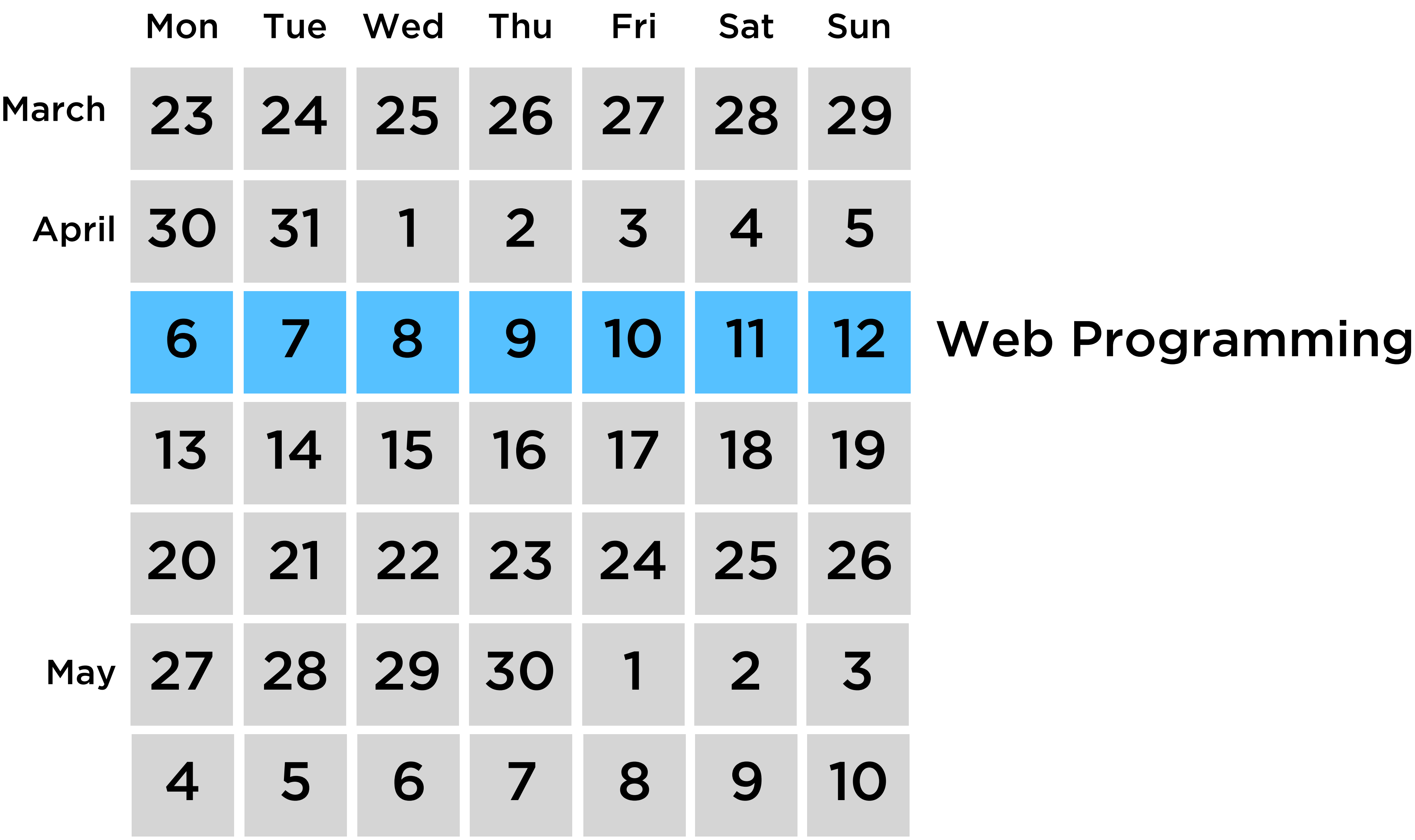

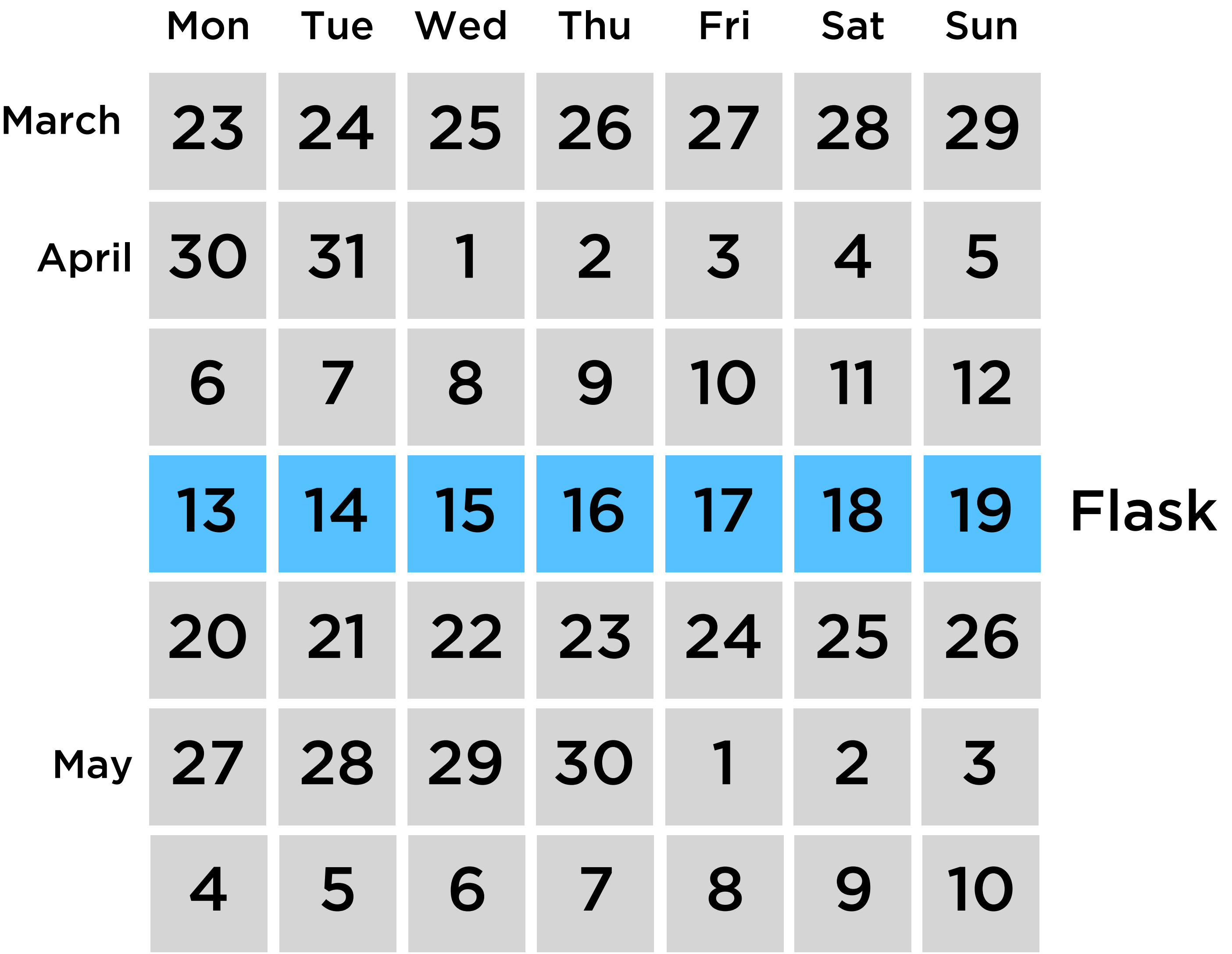

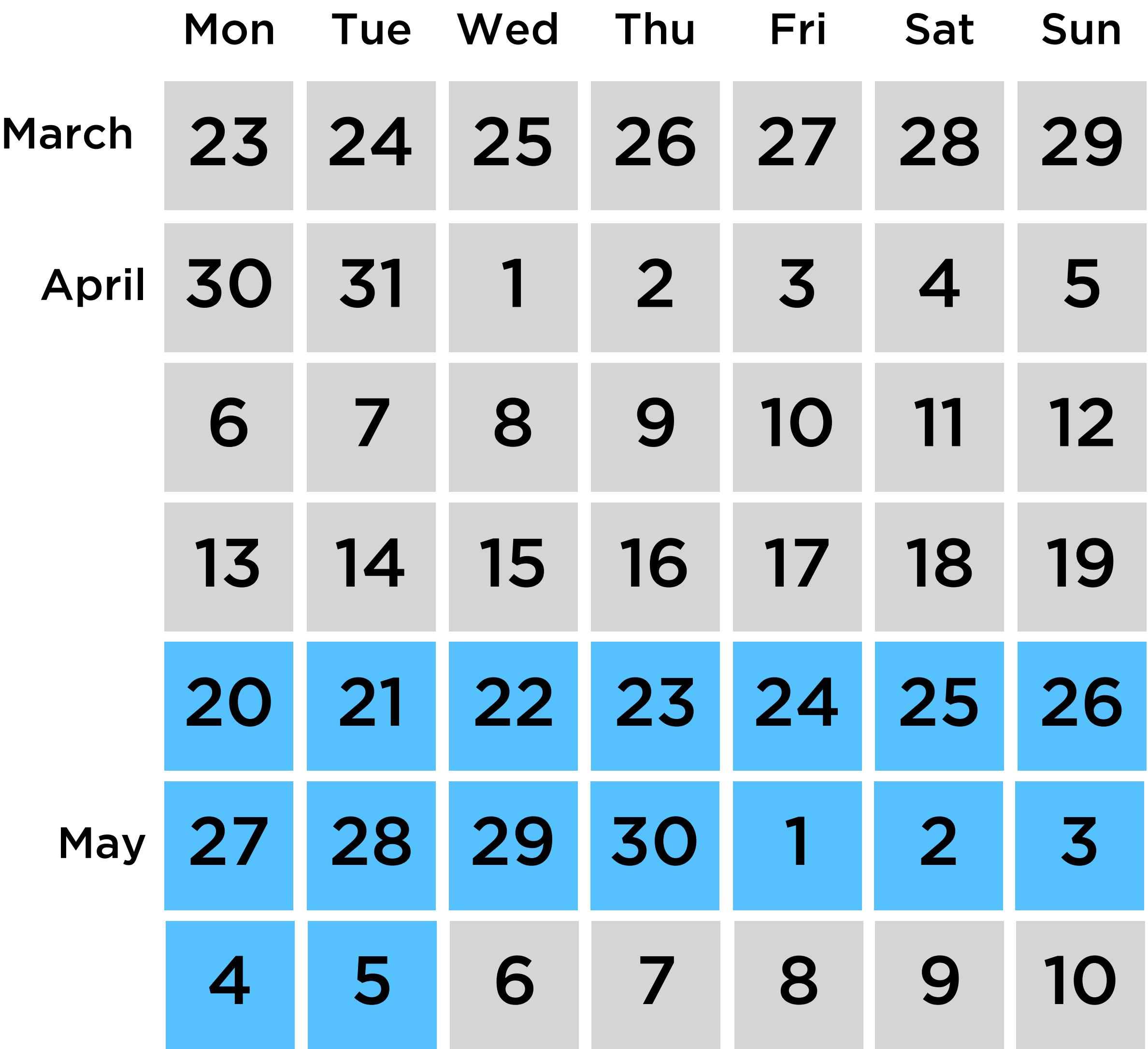

### Final Projects

Zoom

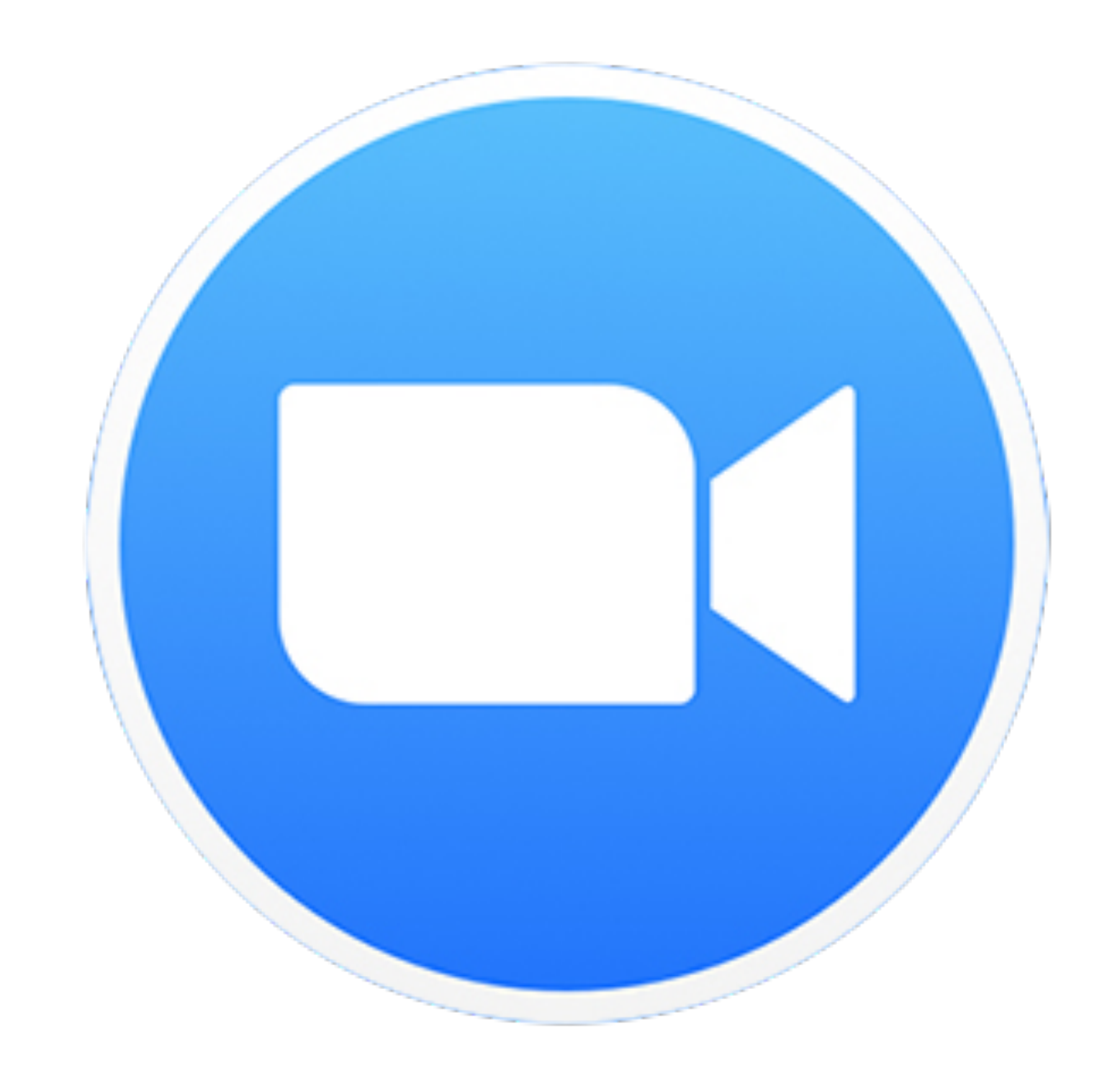

# Slack harvard.slack.com

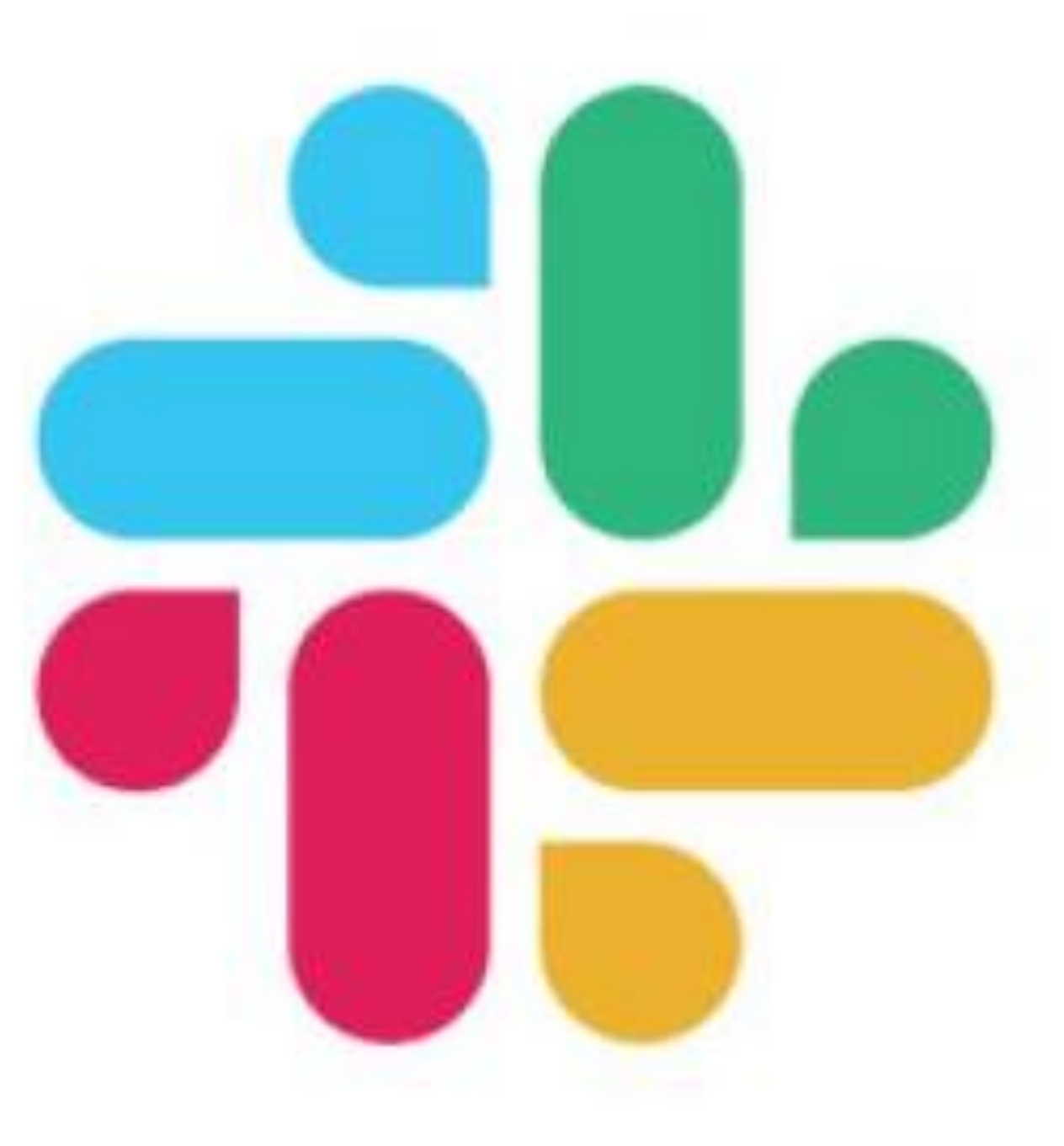

# Week 7

- SQL
	- CREATE TABLE
	- INSERT
	- SELECT
	- UPDATE
	- DELETE
	- Indexes
	- Race Conditions
	- SQL Injection

What questions do you have?

# Questions

# Today

## SQL

# SQL and Python

## Test Review

# PART ONE SQL

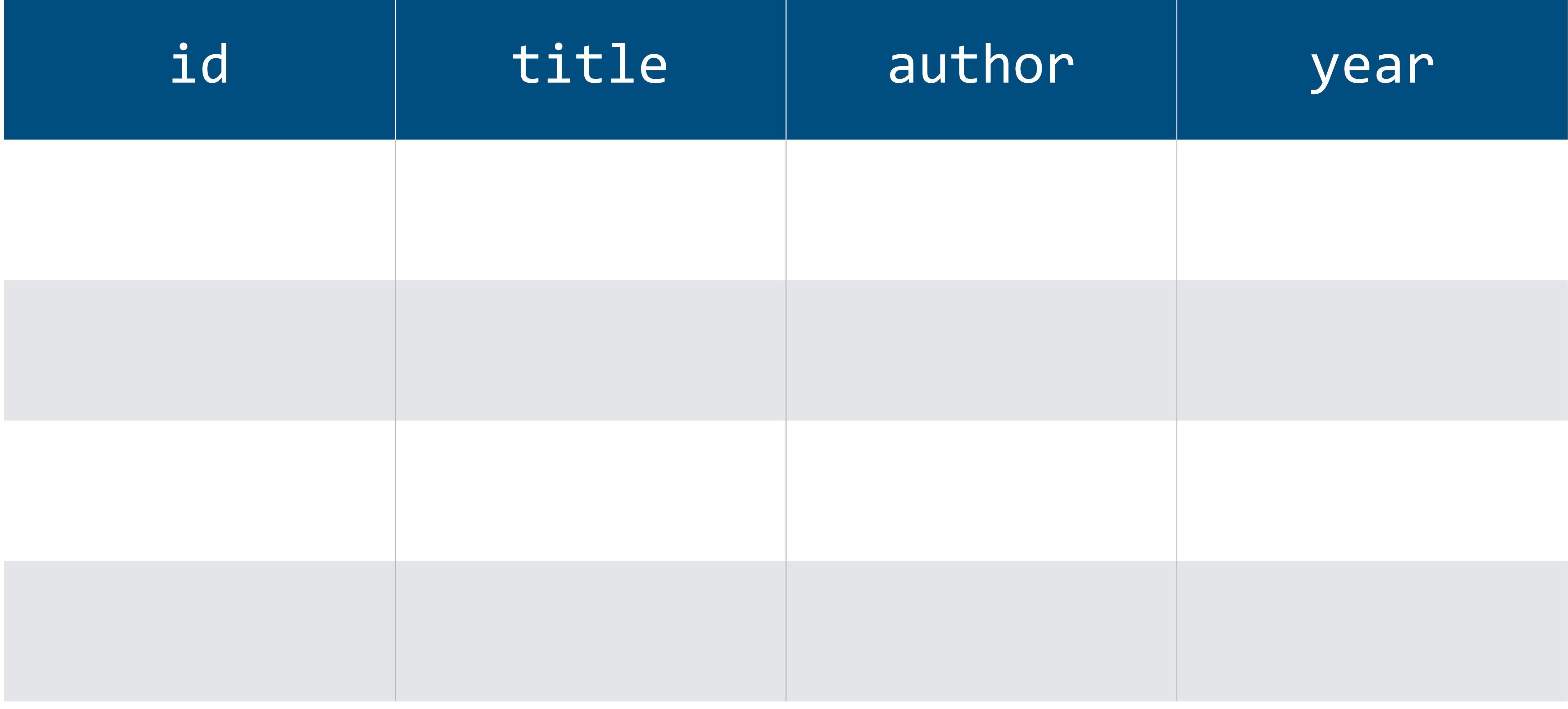

# books

# id INTEGER PRIMARY KEY AUTOINCREMENT,

CREATE TABLE books ( title TEXT, author TEXT, year NUMERIC );

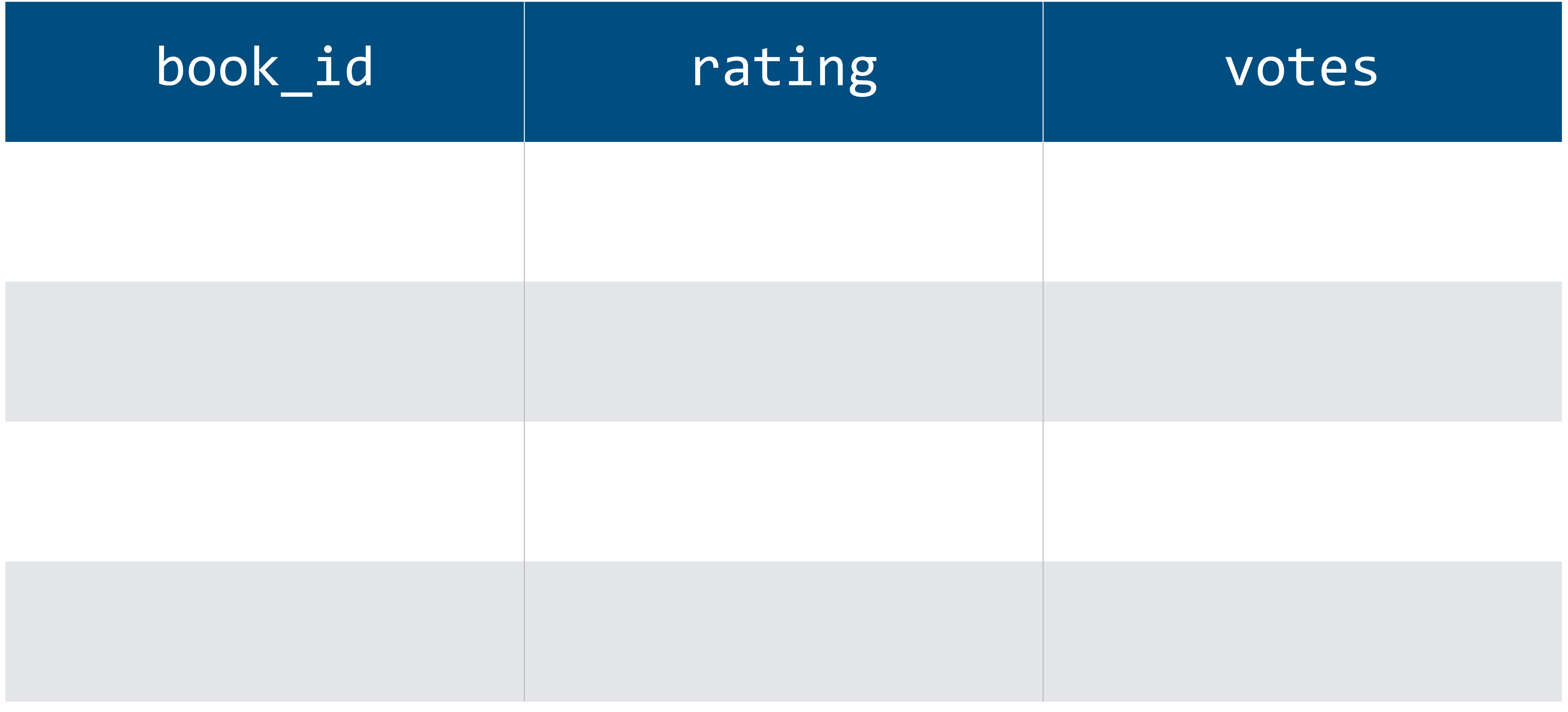

# ratings

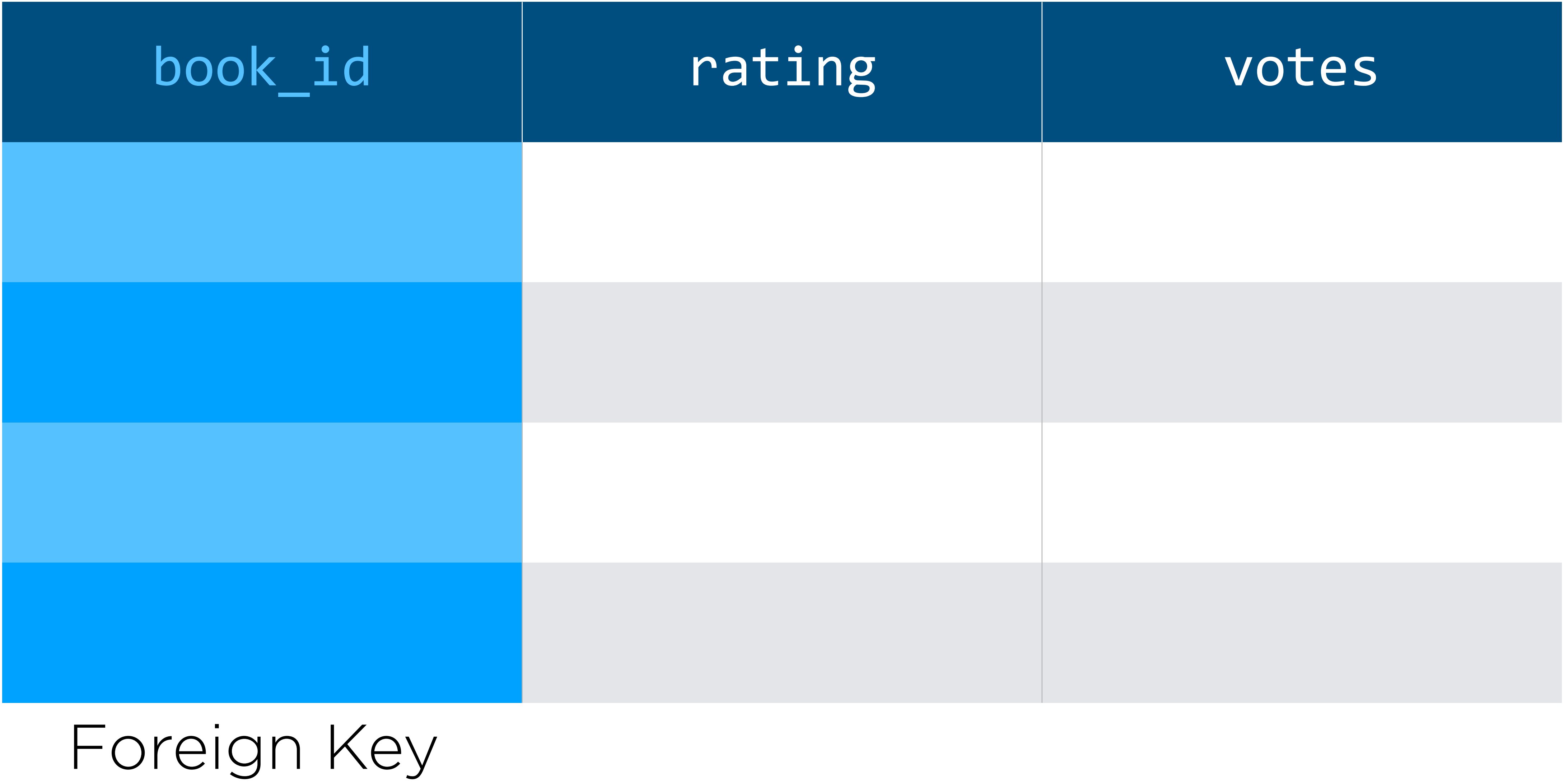

# ratings

CREATE TABLE ratings ( book\_id INTEGER, rating REAL, votes INTEGER, FOREIGN KEY (book\_id) REFERENCES books(id) );

### INSERT INTO books (title, author, year) VALUES ("Emma", "Jane Autsen", 1815);

### SELECT \* FROM books WHERE author = "J.K. Rowling";

### UPDATE ratings SET rating = 4.2 WHERE book\_id = 28;

### DELETE FROM books WHERE title = "Fahrenheit 451";

# Multiple Tables

# Students

- People
- Classes
- Who are the instructors of each class?
- Who are the students in each class?

## CREATE TABLE people ( id INTEGER PRIMARY KEY AUTOINCREMENT, name TEXT NOT NULL );

### CREATE TABLE courses ( id INTEGER PRIMARY KEY AUTOINCREMENT, code TEXT NOT NULL, title TEXT NOT NULL );

## CREATE TABLE students ( person\_id INTEGER NOT NULL, course\_id INTEGER NOT NULL );

### CREATE TABLE instructors ( person\_id INTEGER NOT NULL, course\_id INTEGER NOT NULL );

wget cdn.cs50.net/2020/spring/classes/7/students.db

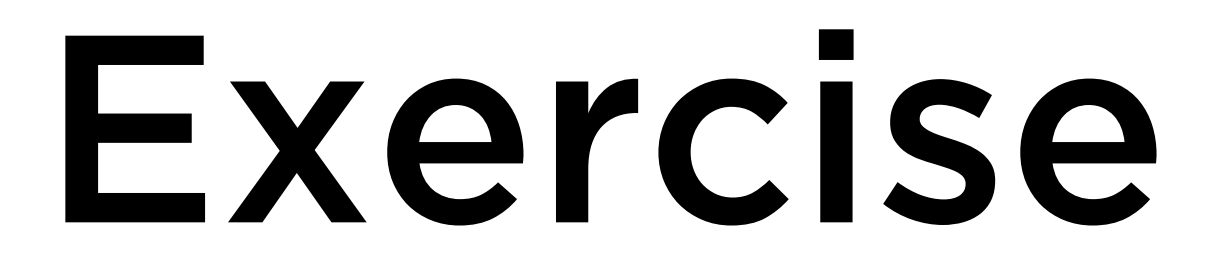

### Write a SQL query to answer the following question:

### What is Amanda's student id?

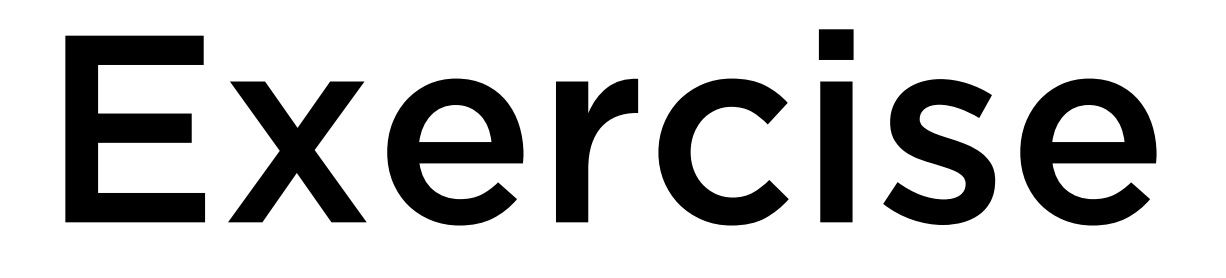

### Write a SQL query to answer the following question:

### What is the course title for CS51?

# Exercise

What are the course codes and titles for all of the CS courses? Assume that all CS courses have a course code that begins with  $'CS'$ .

### Write a SQL query to answer the following question:

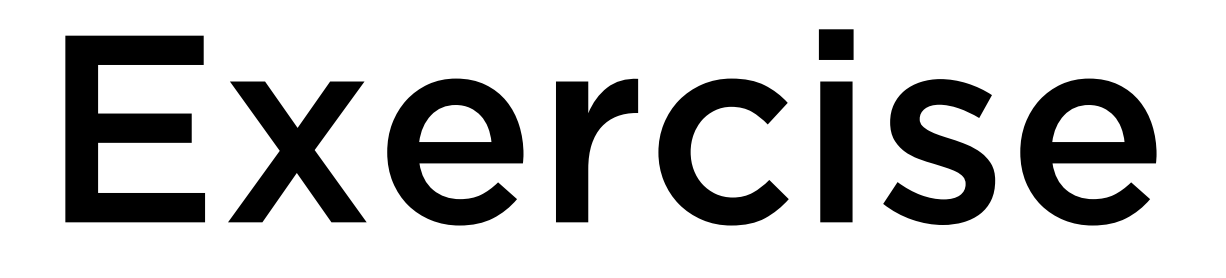

### Write a SQL query to answer the following question:

#### How many courses are there?

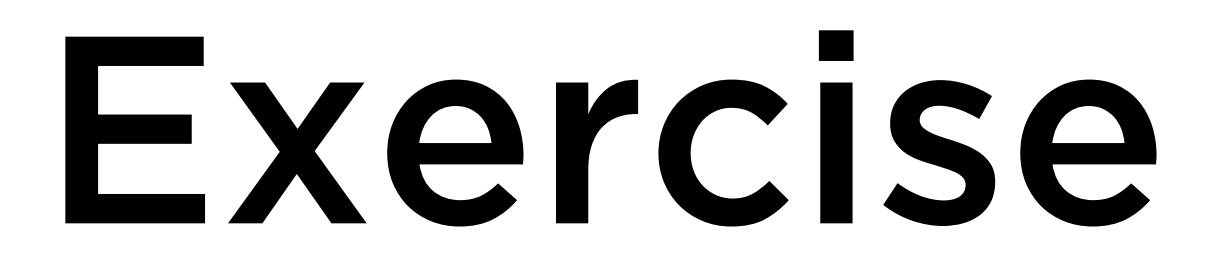

### Write a SQL query to answer the following question:

How many students are taking CS50?

## Exercise

#### Write a SQL query to answer the following question:

What are the names of all of the instructors? Generate a table with all instructors' names and the course they teach.

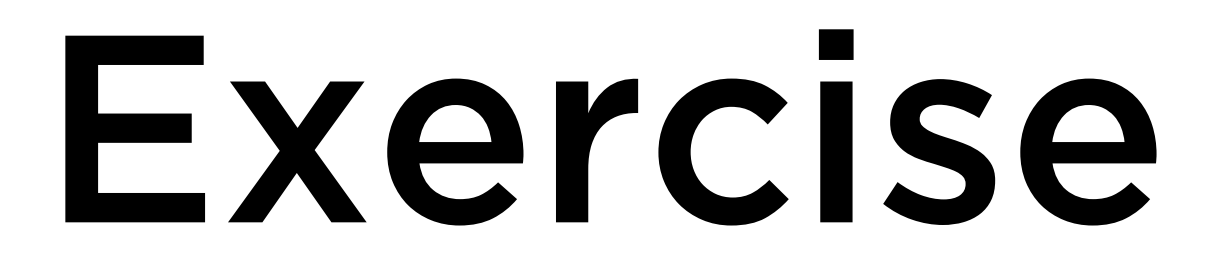

#### Write a SQL query to answer the following question:

#### What are the names of all of the students taking CS50?
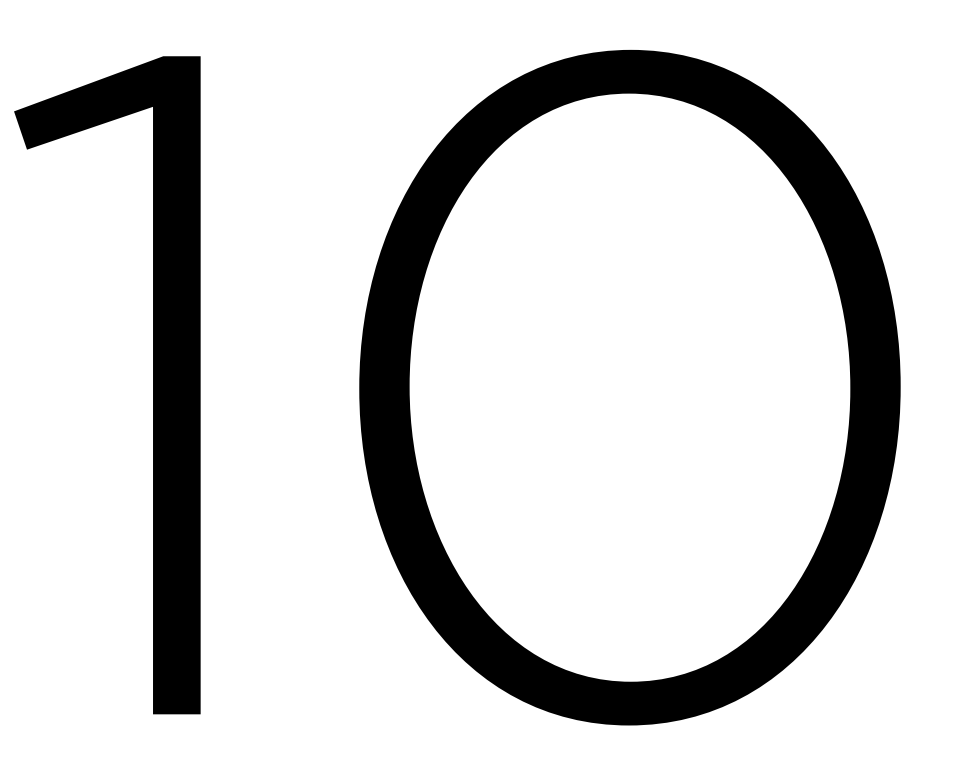

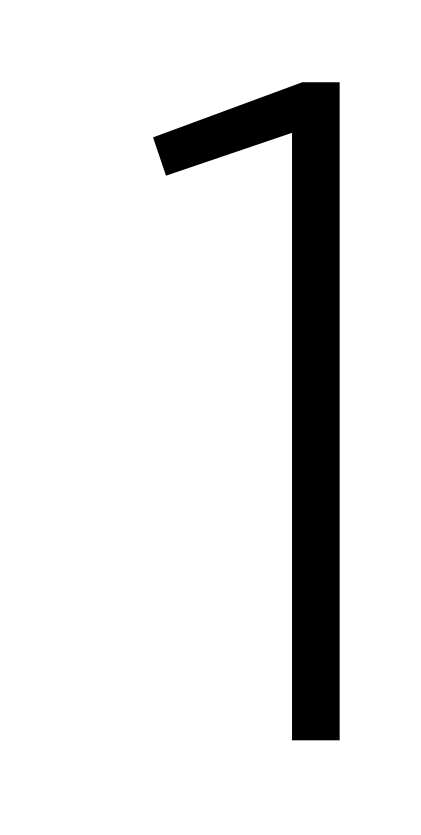

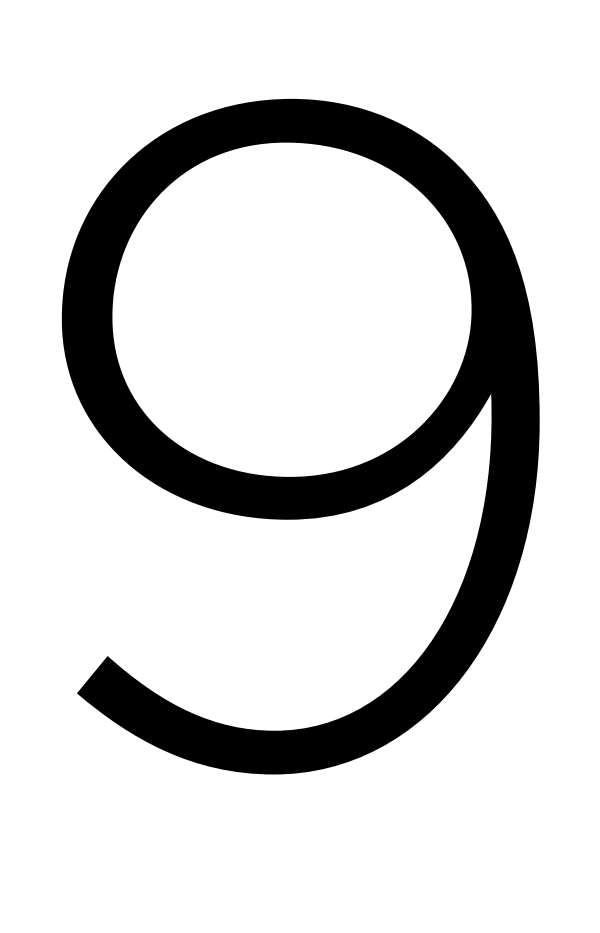

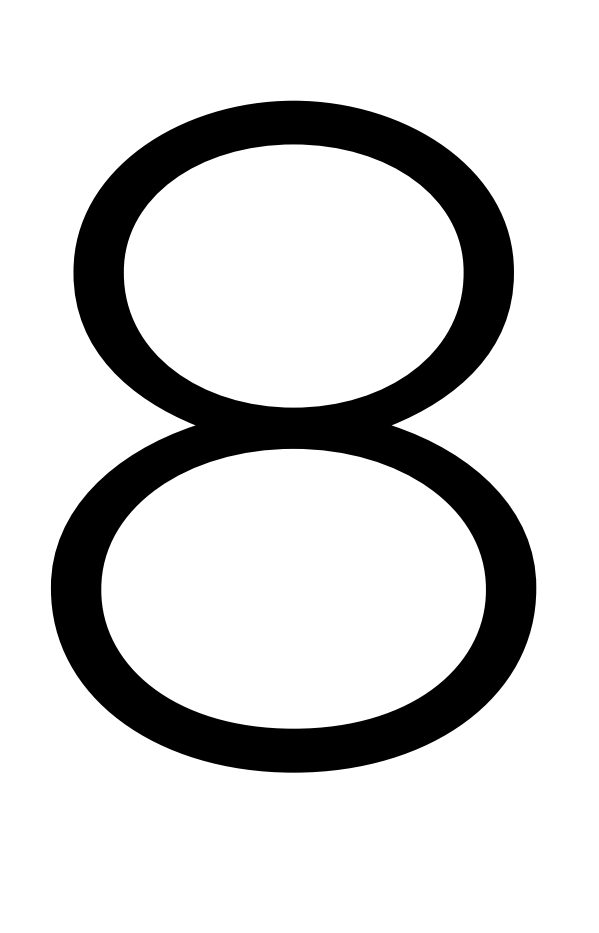

7

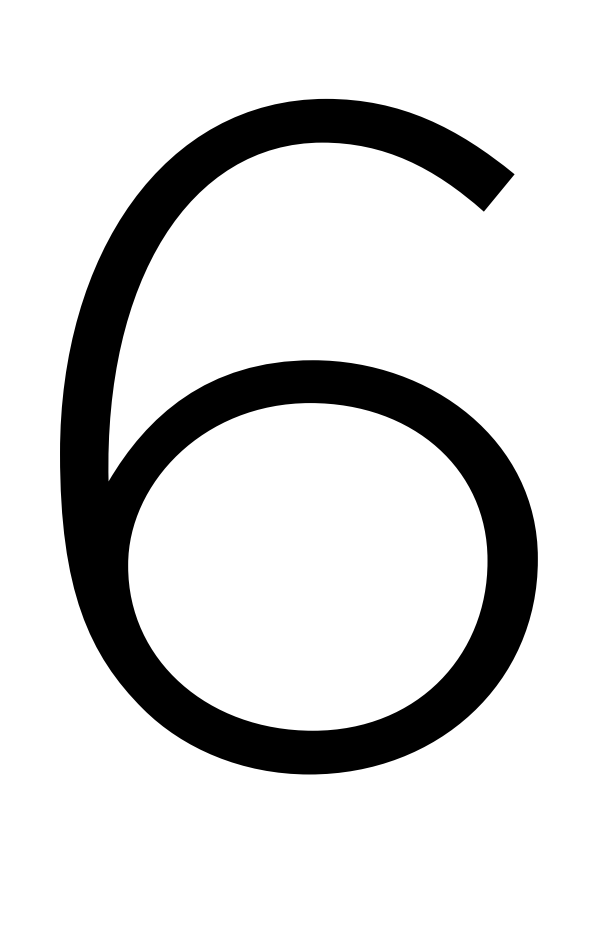

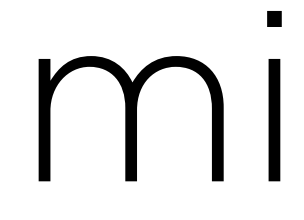

5

## minutes

4

minutes

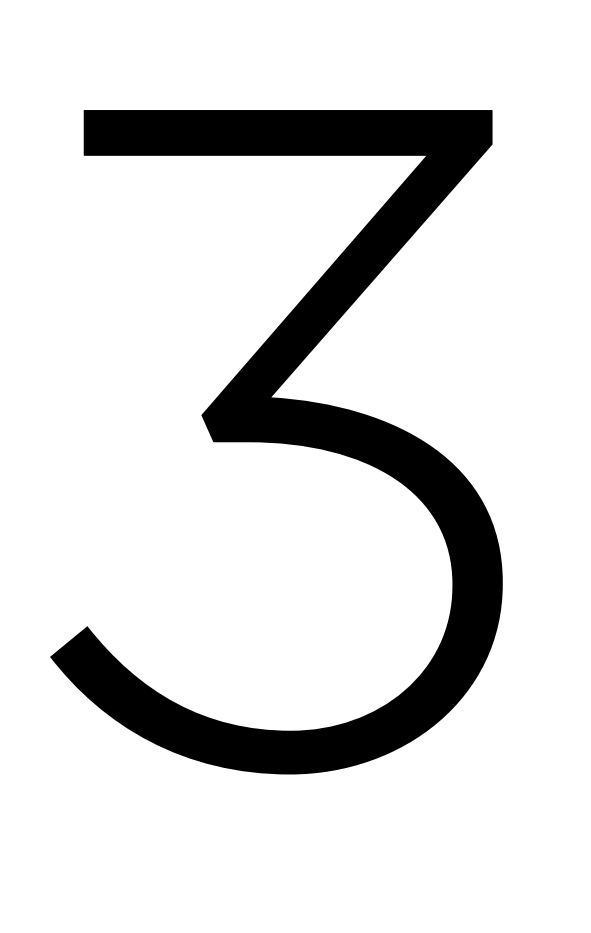

2

# minutes

1

# minute

# PART TWO SQL and Python

# from cs50 import SQL

# Exercise

#### Write a Python program to enroll a student in a course.

### \$ python enroll.py Name: Emma Course Code: CS51 Added Emma to CS51

# Race Conditions

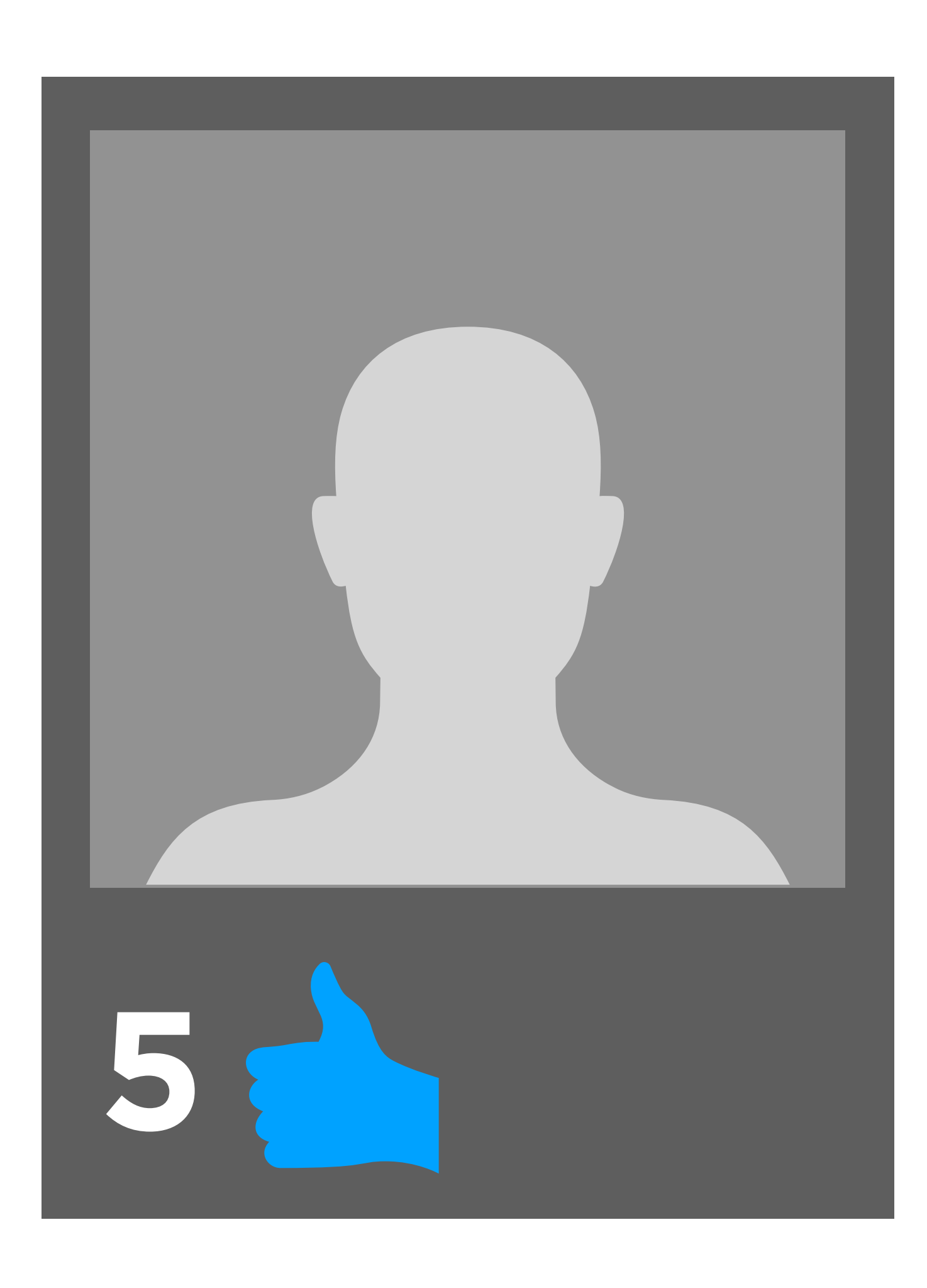

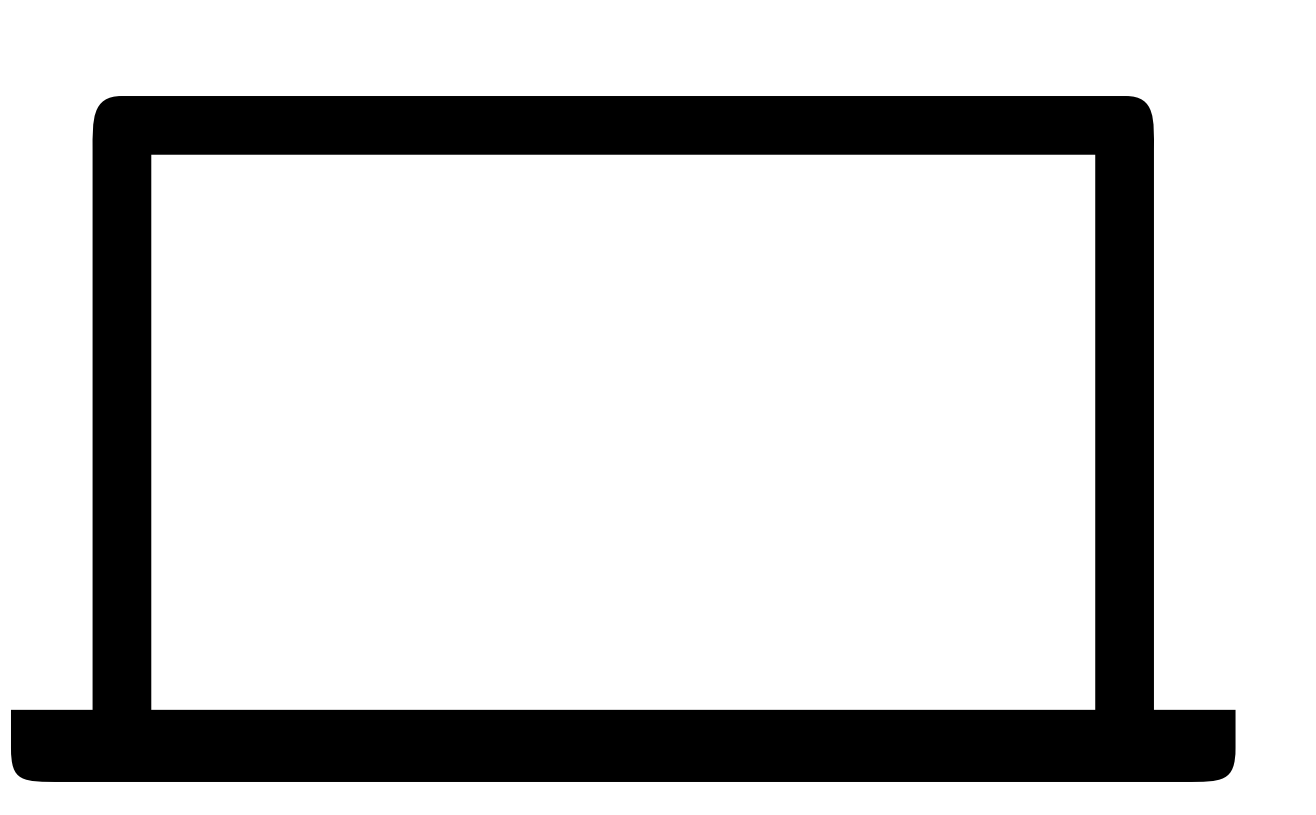

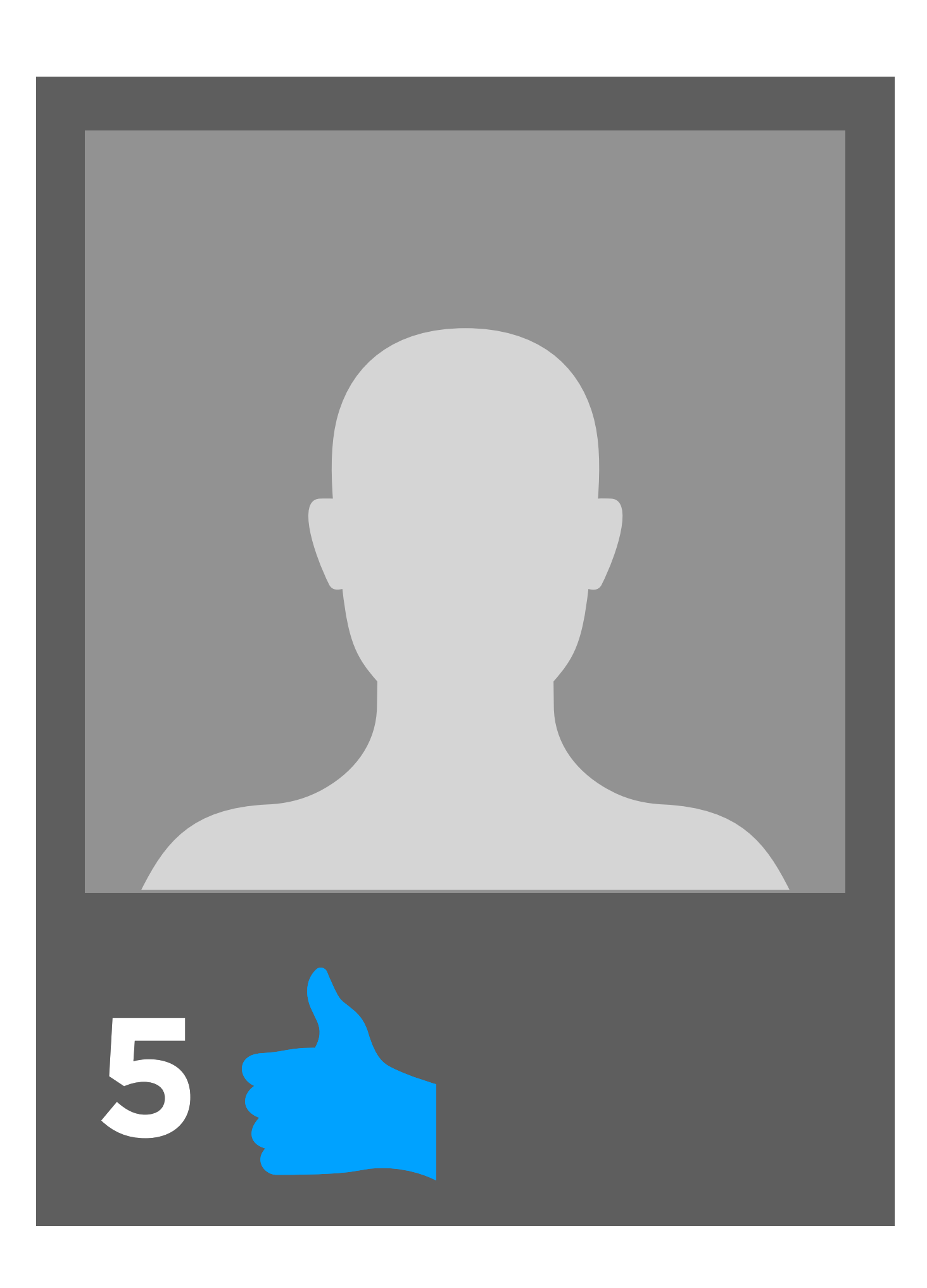

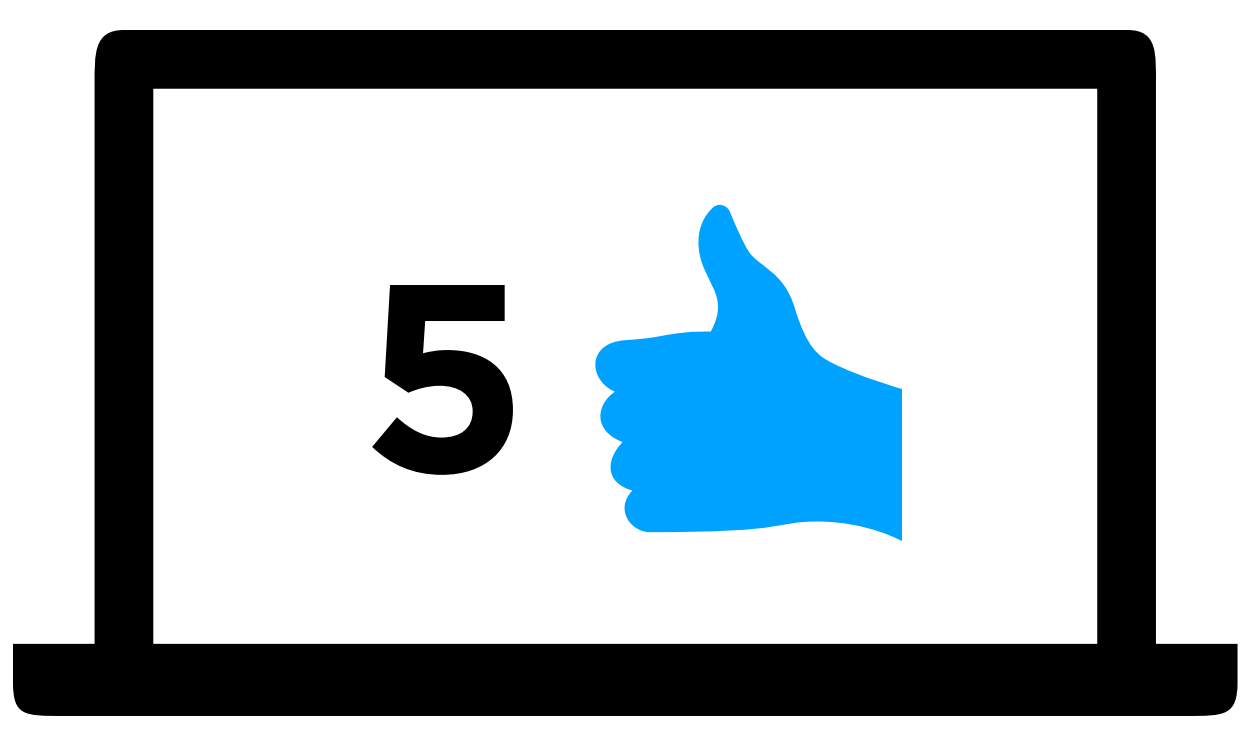

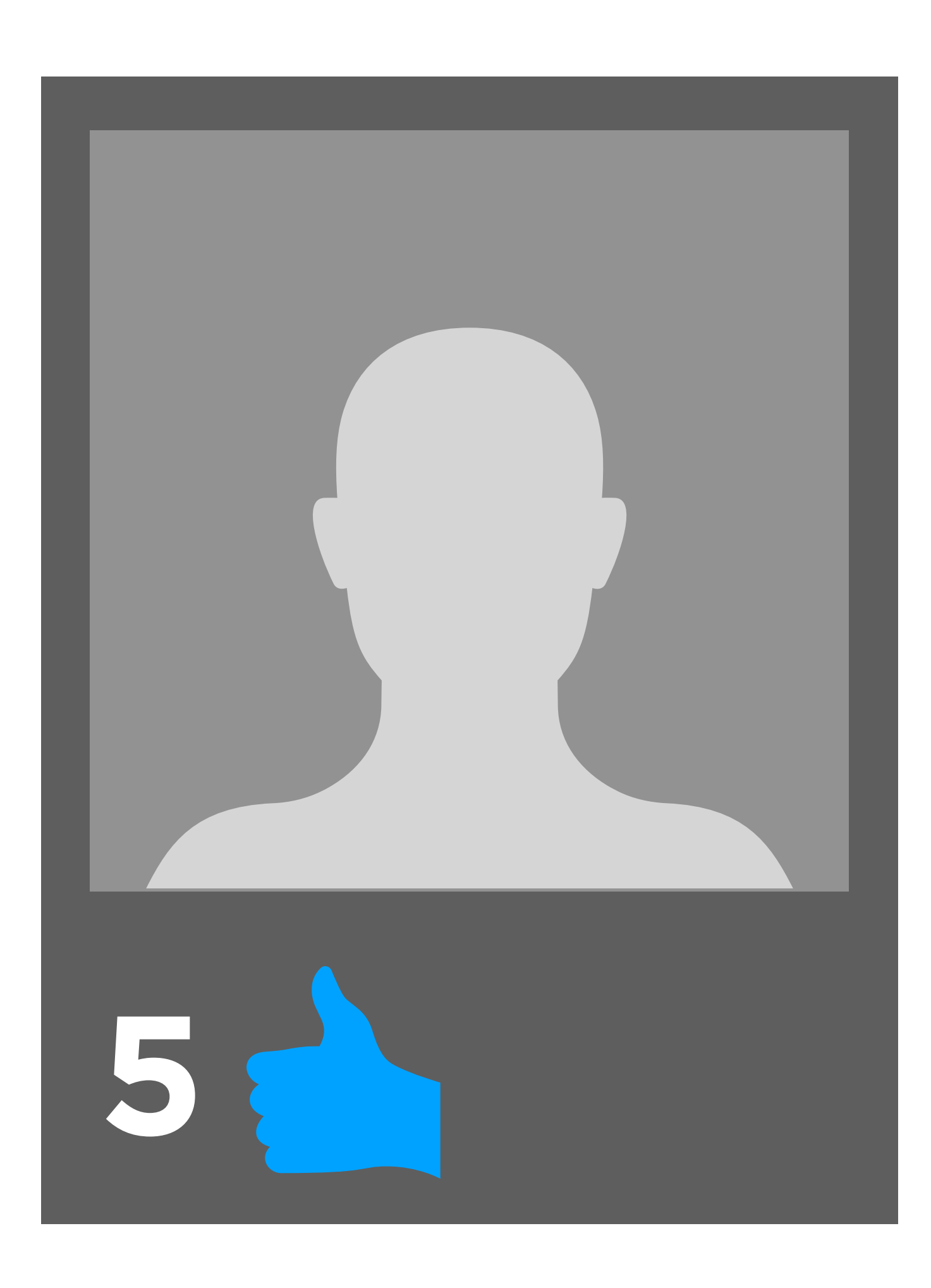

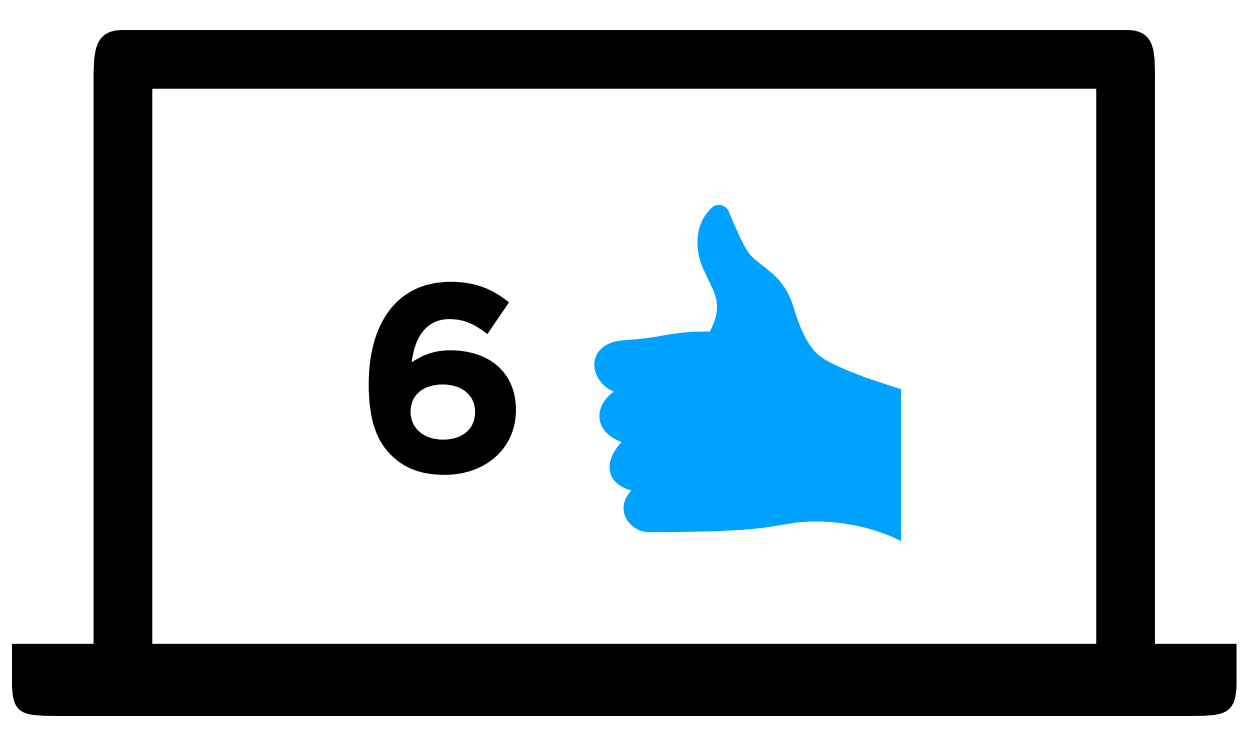

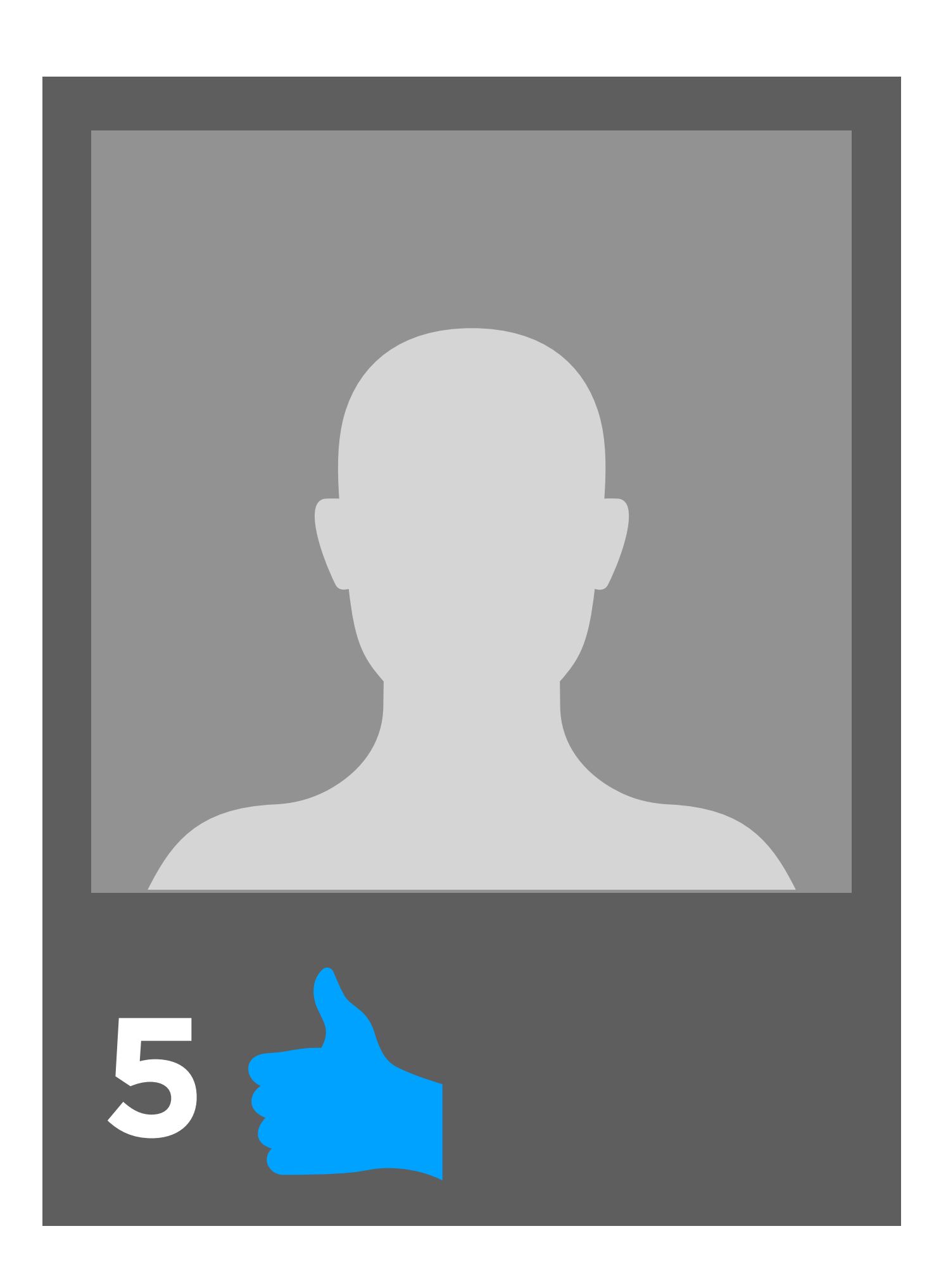

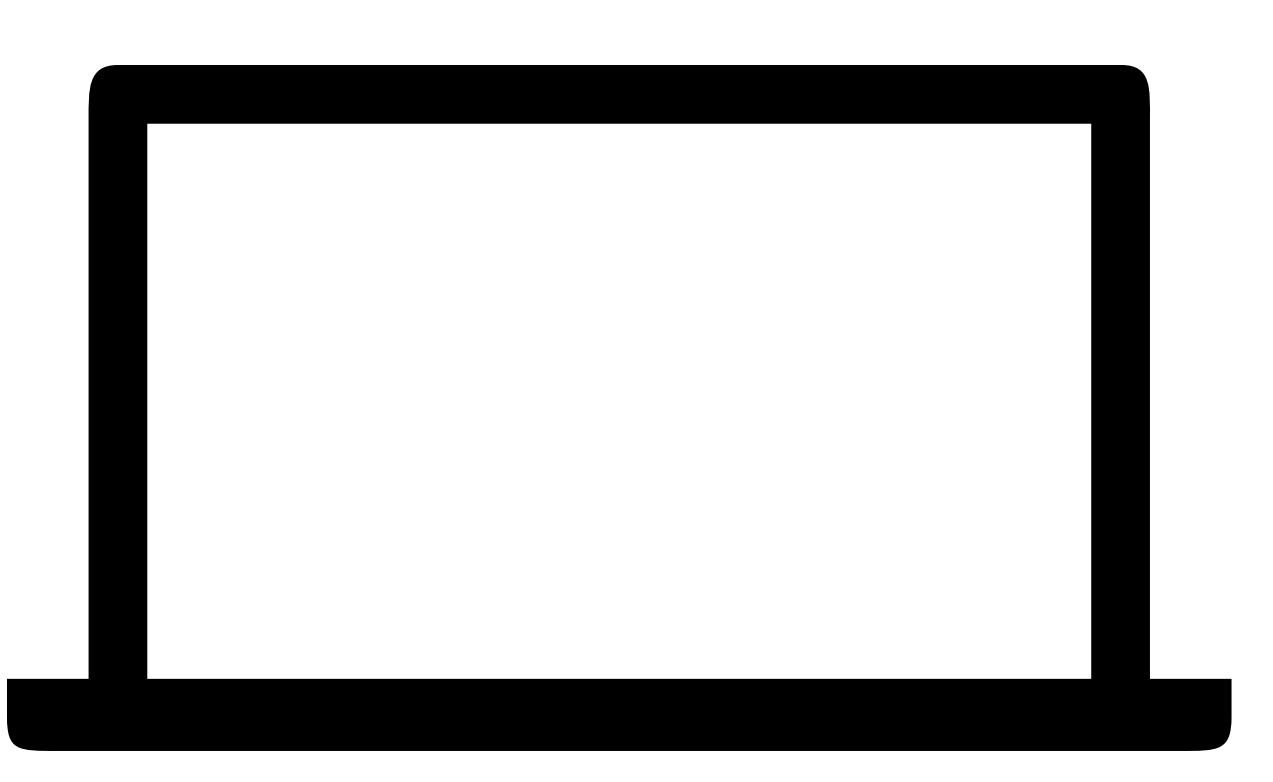

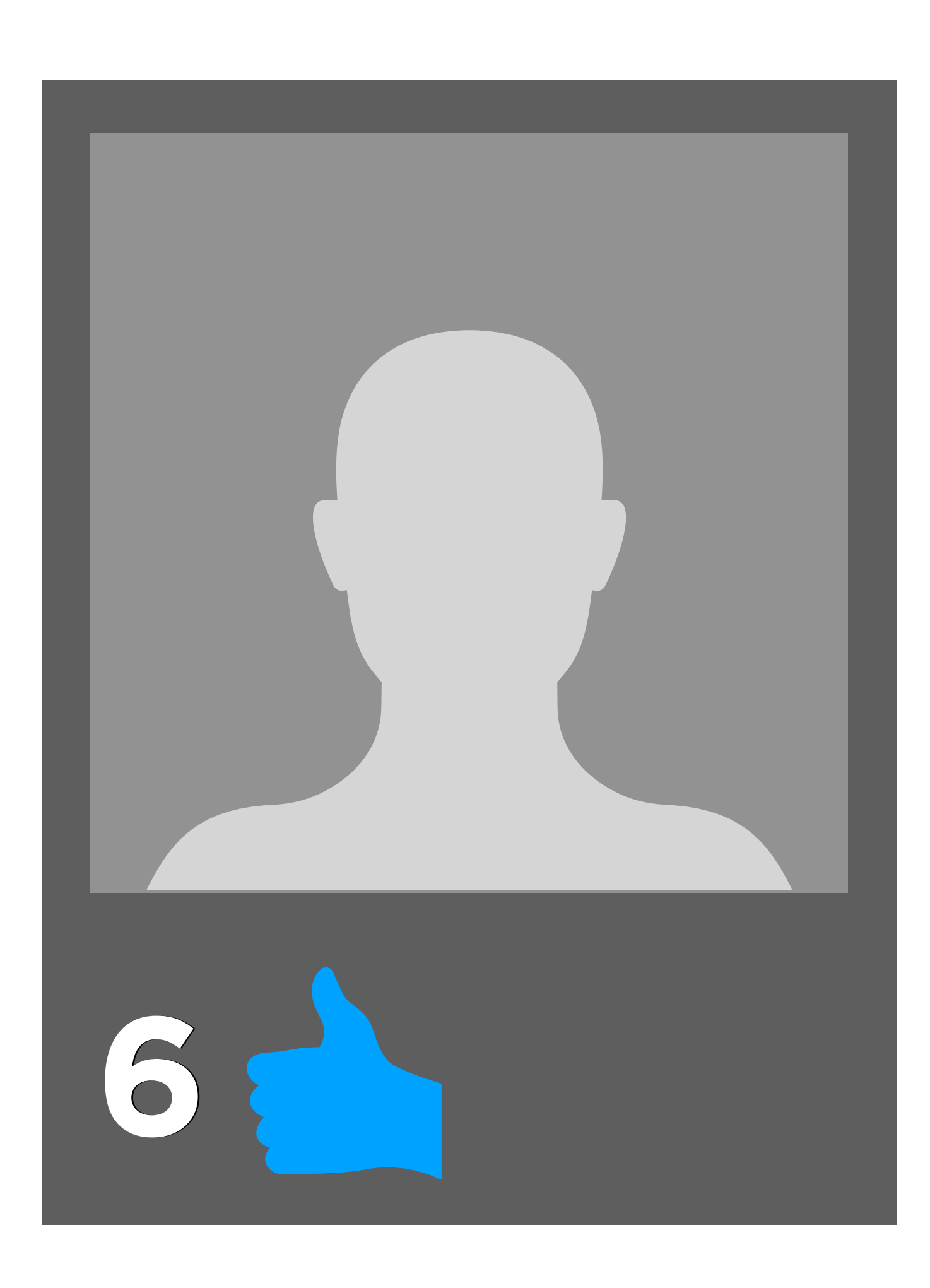

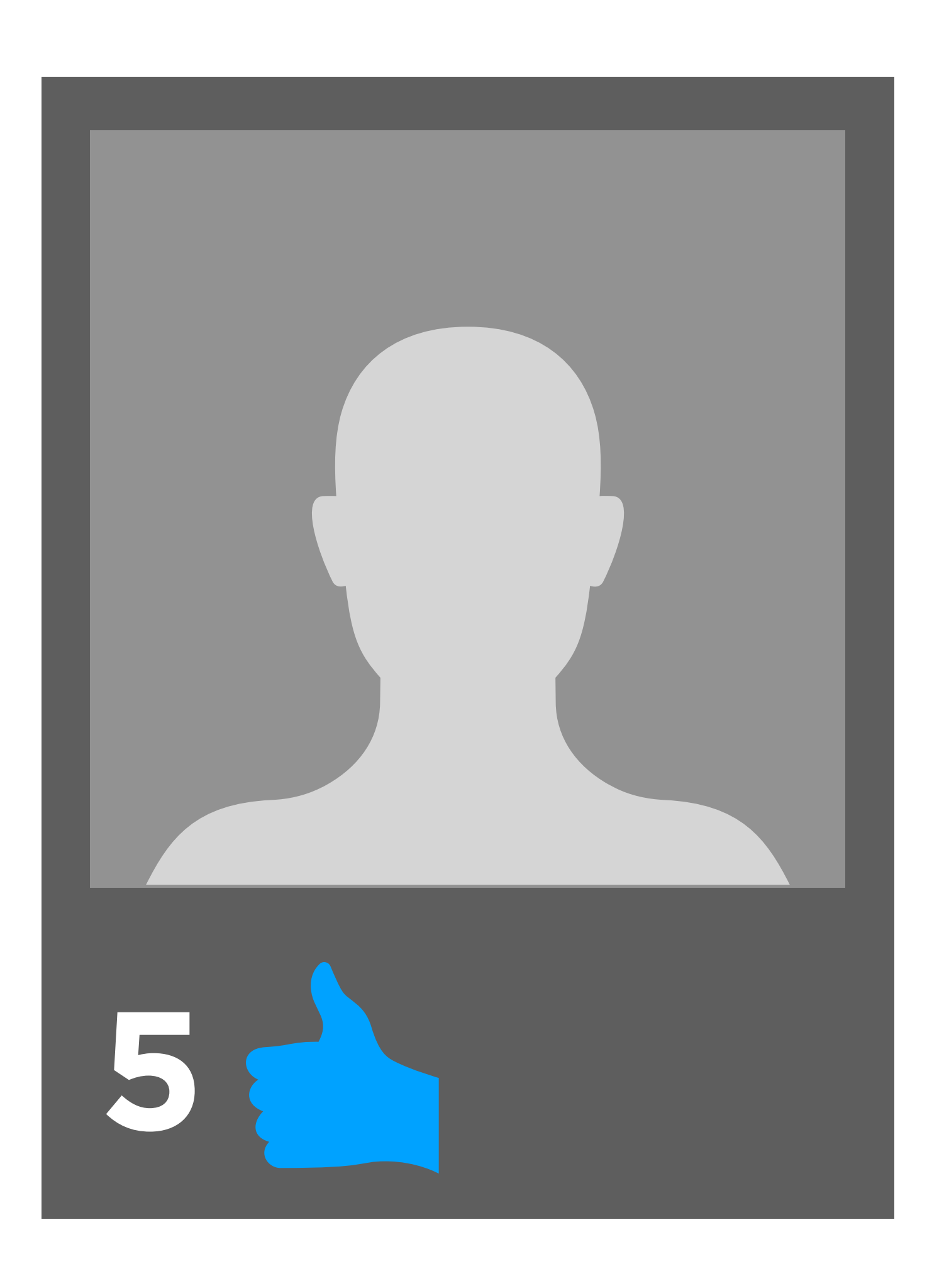

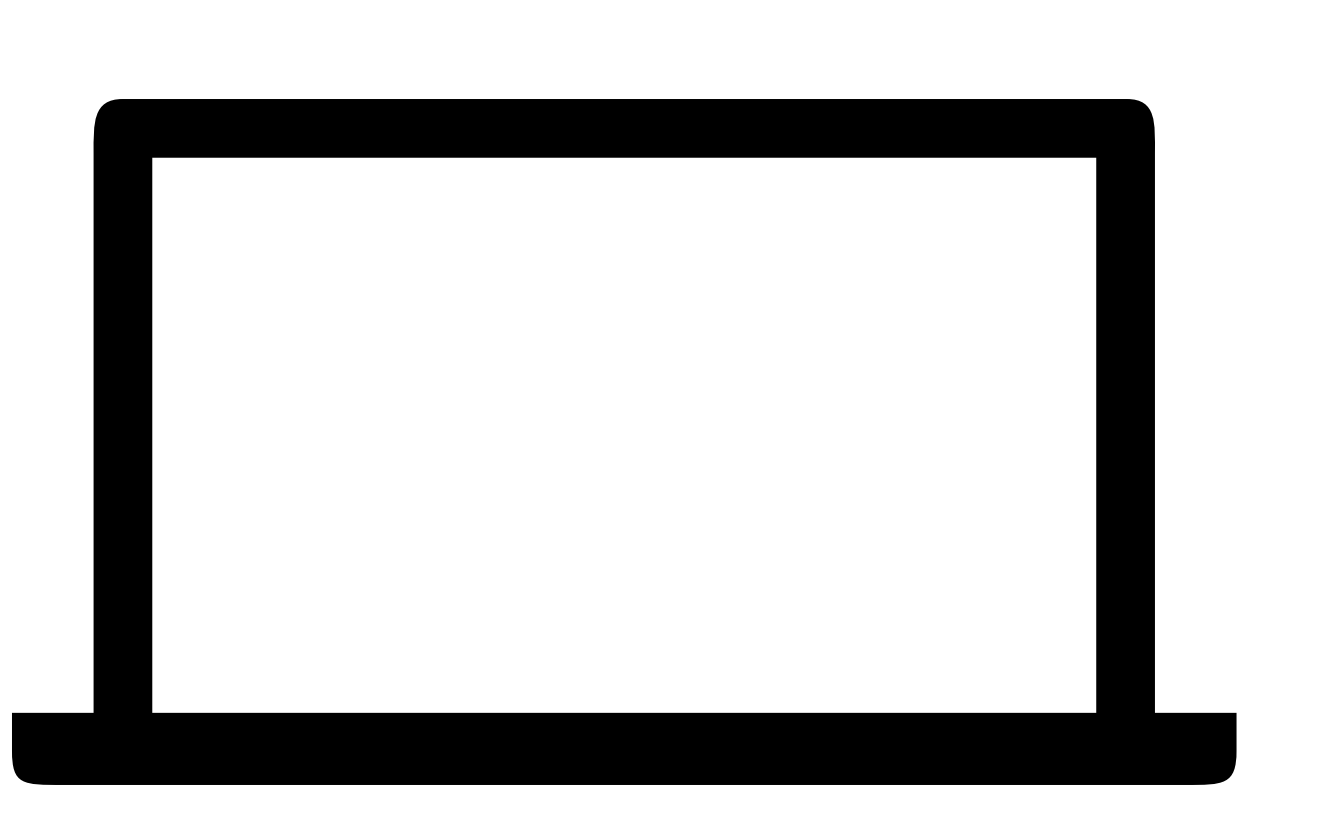

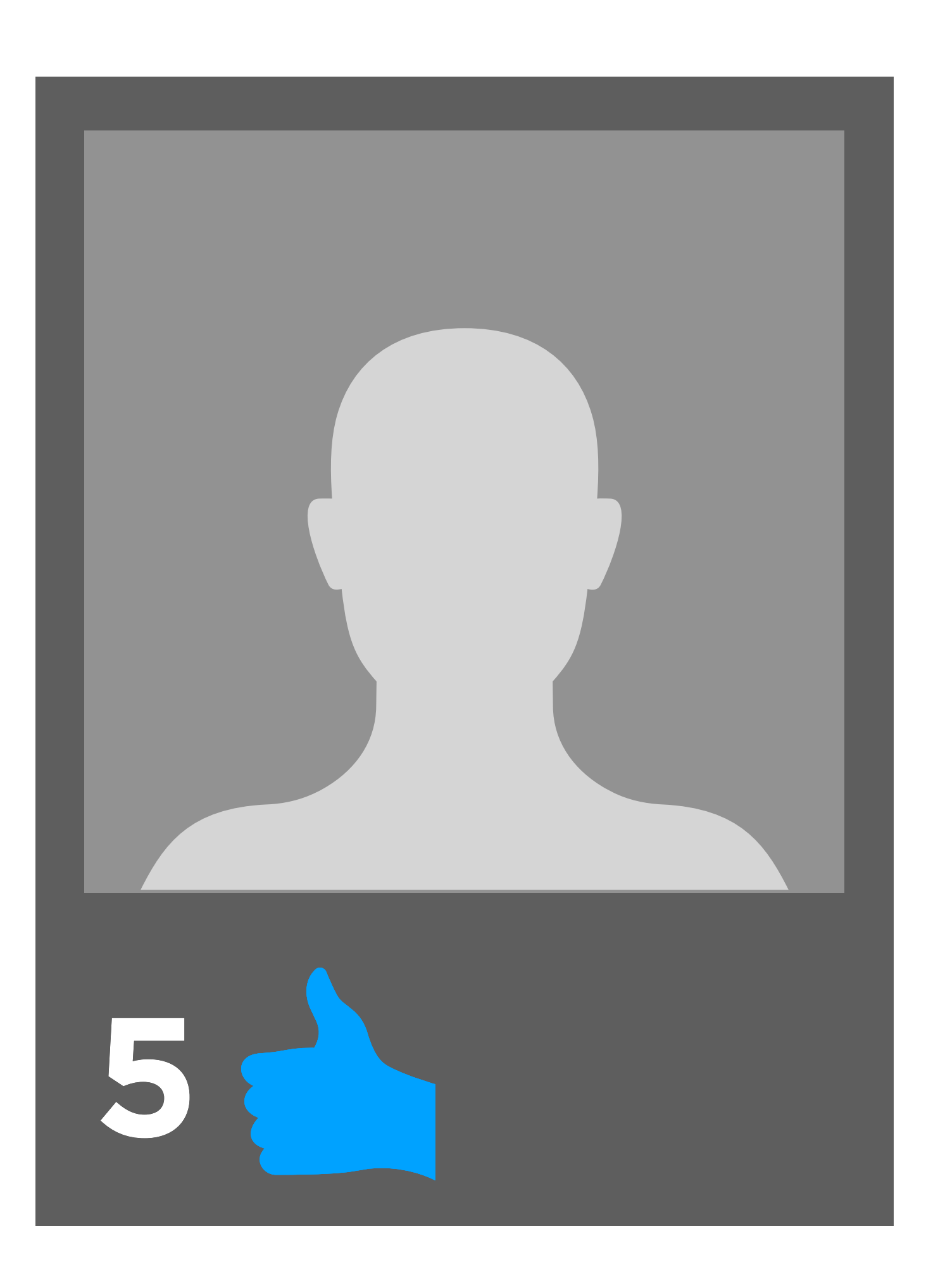

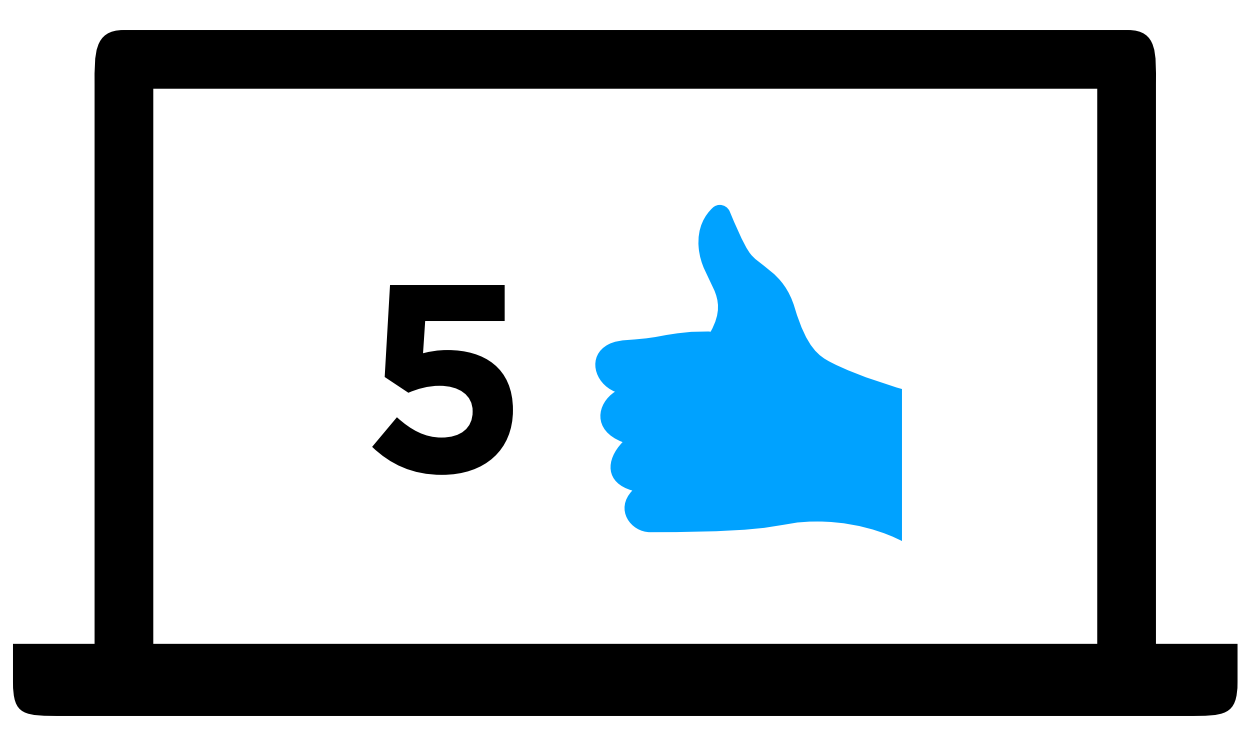

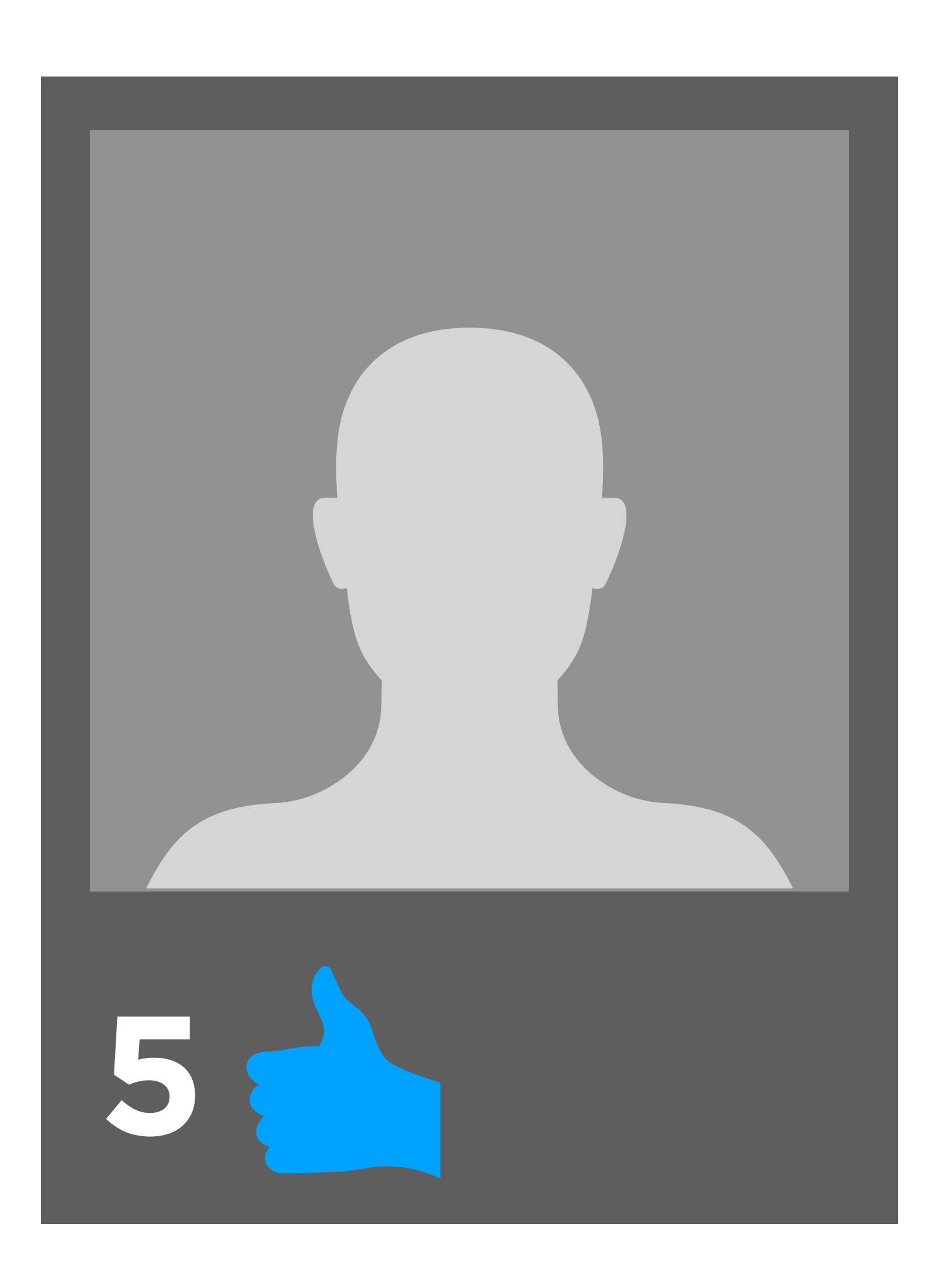

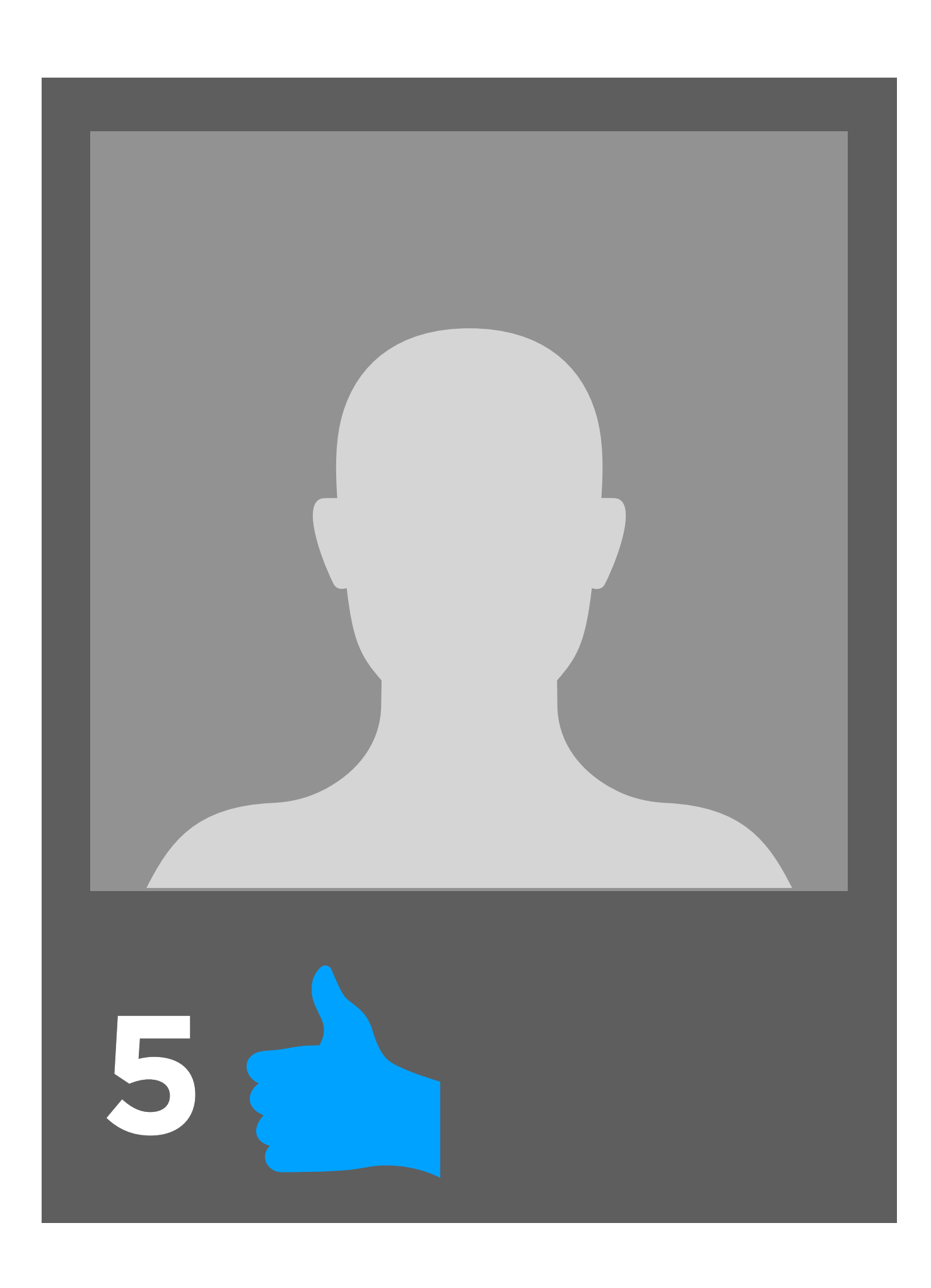

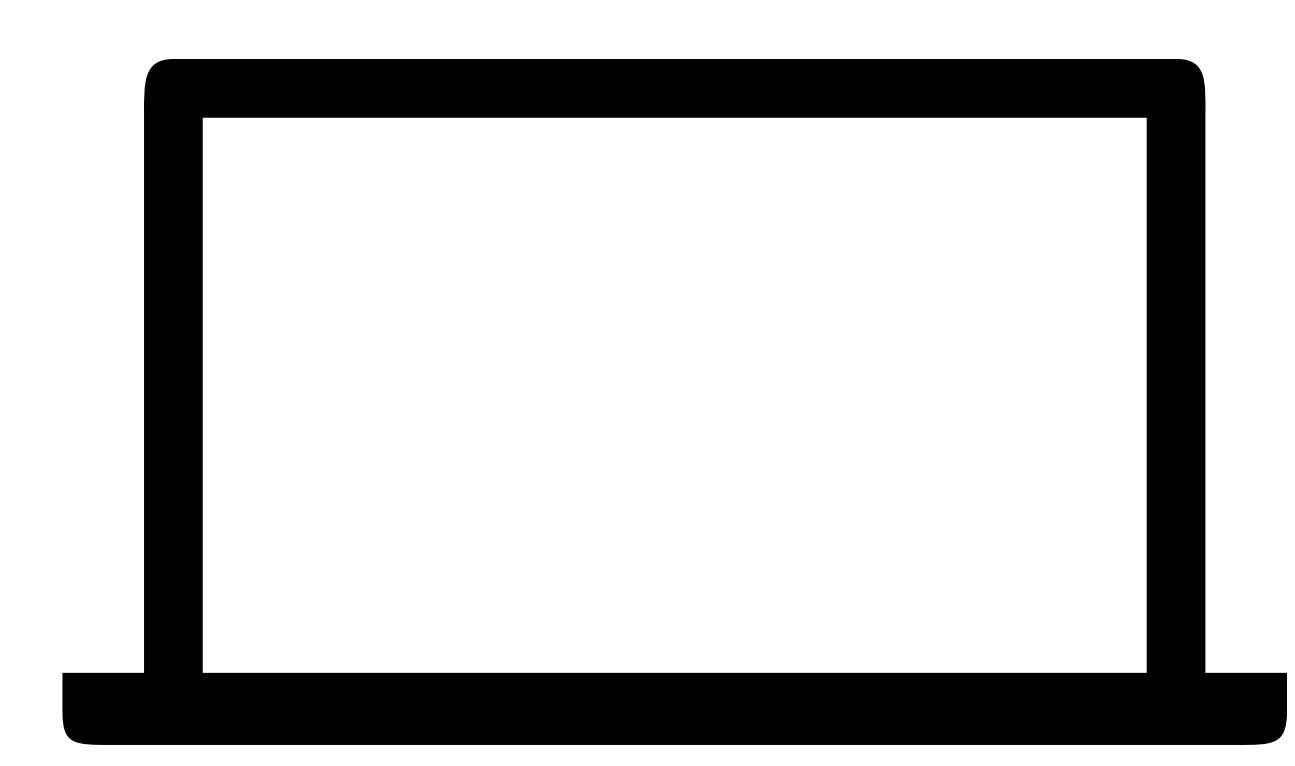

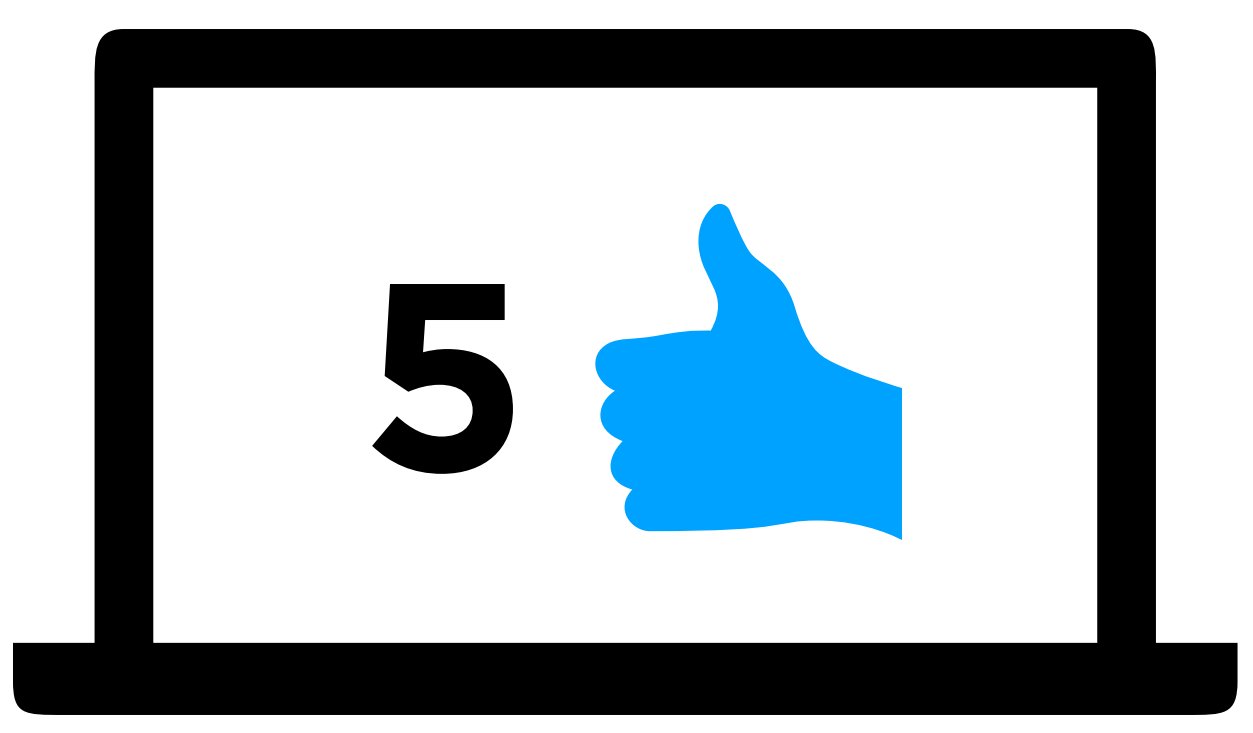

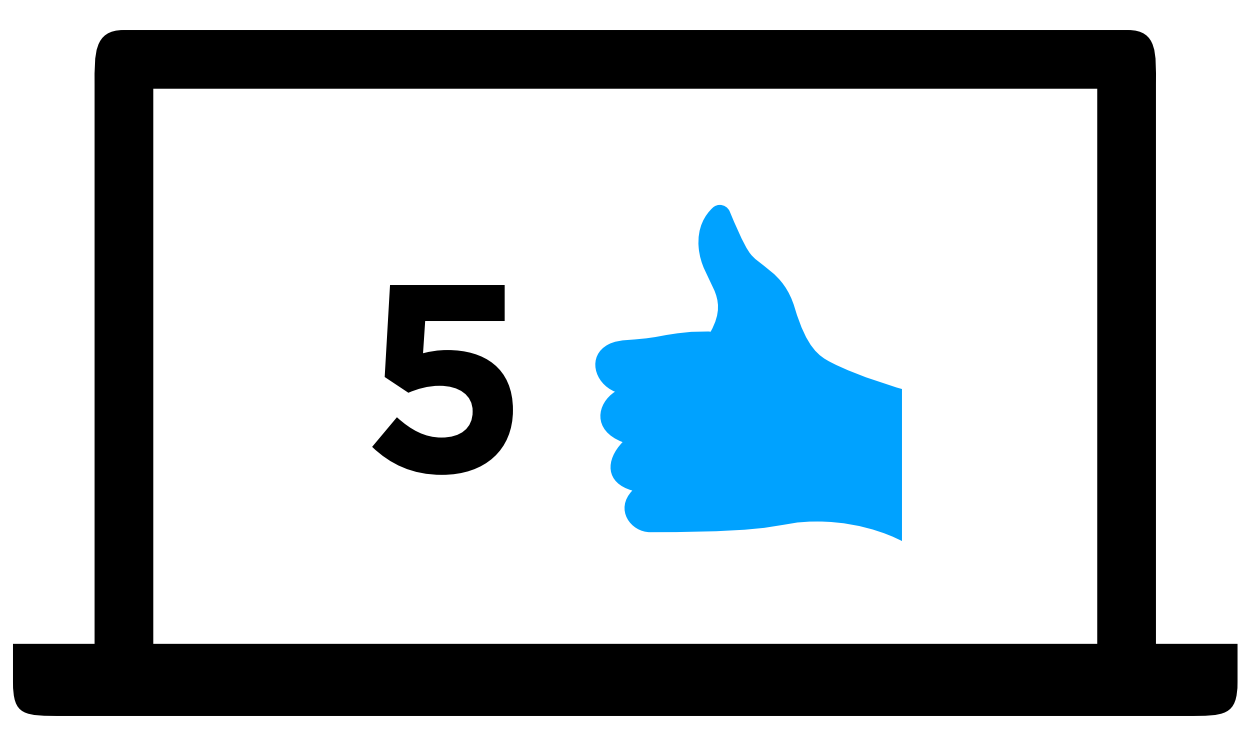

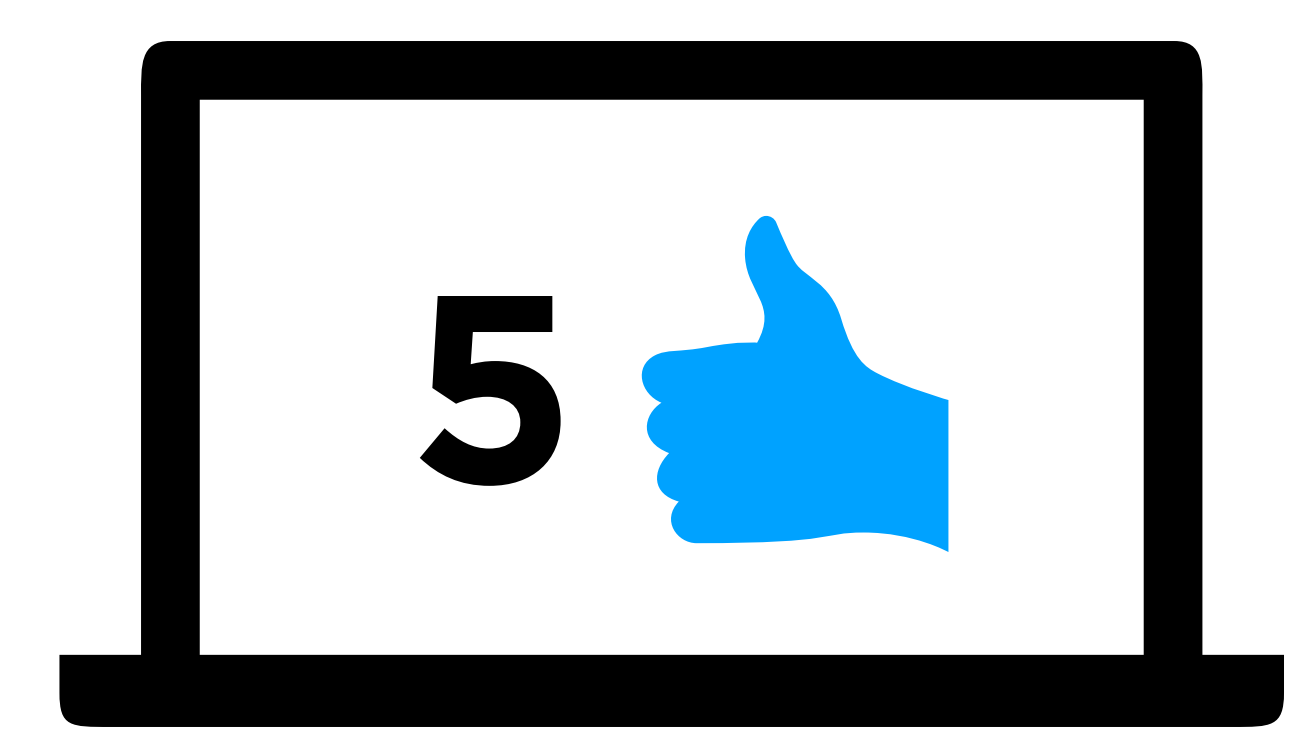

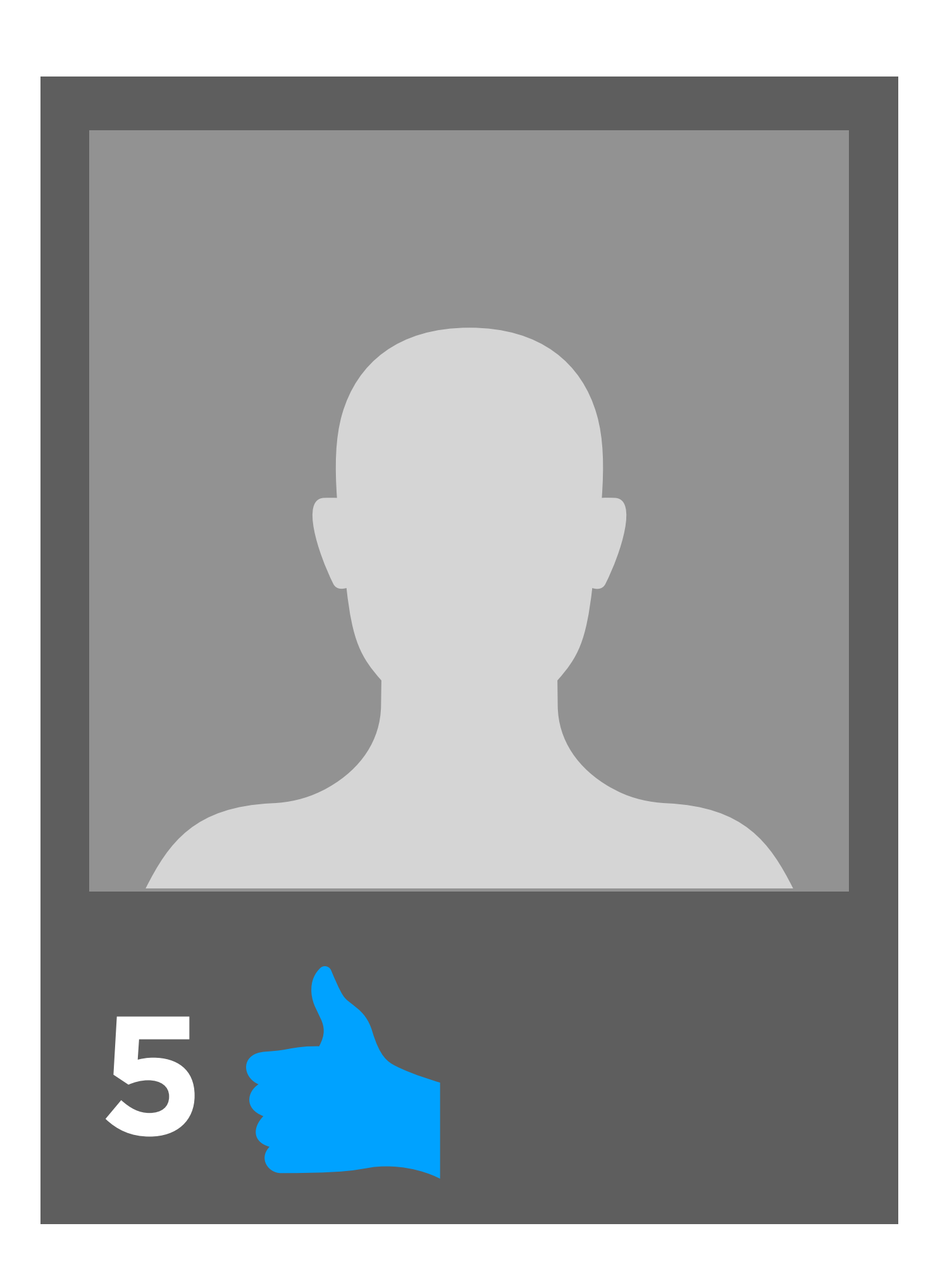

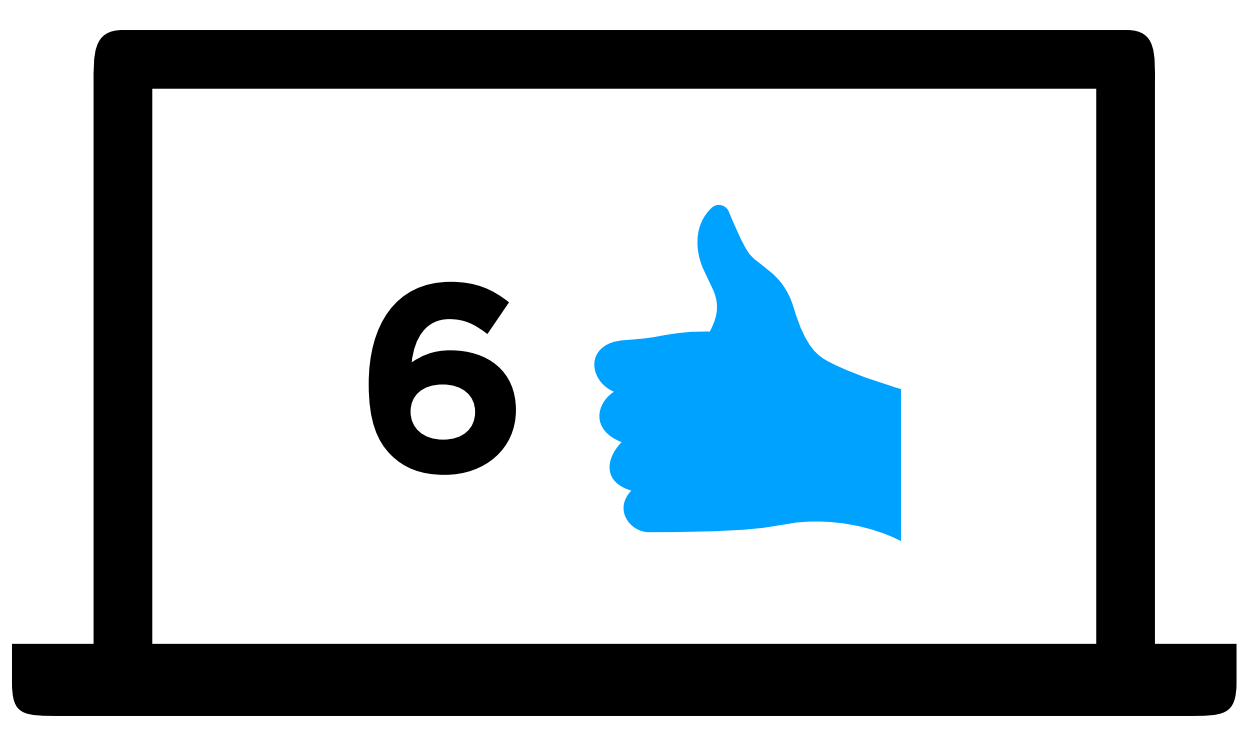

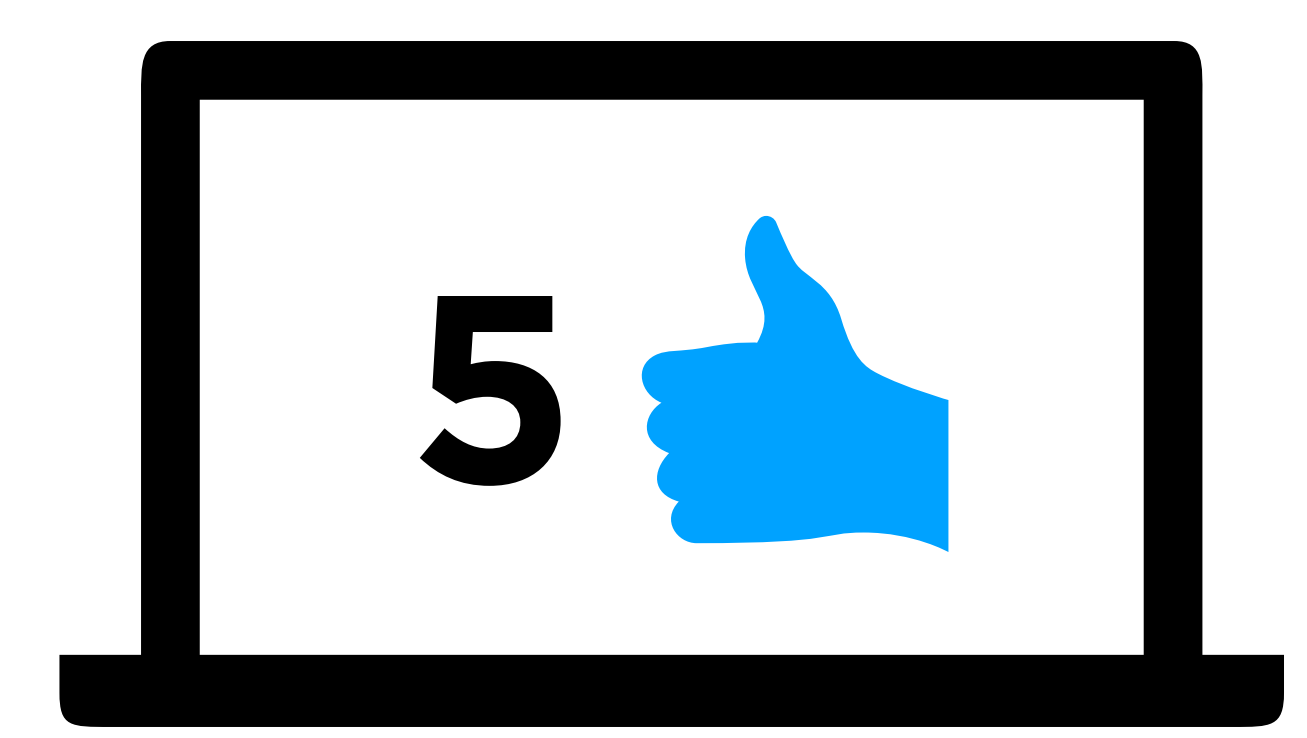

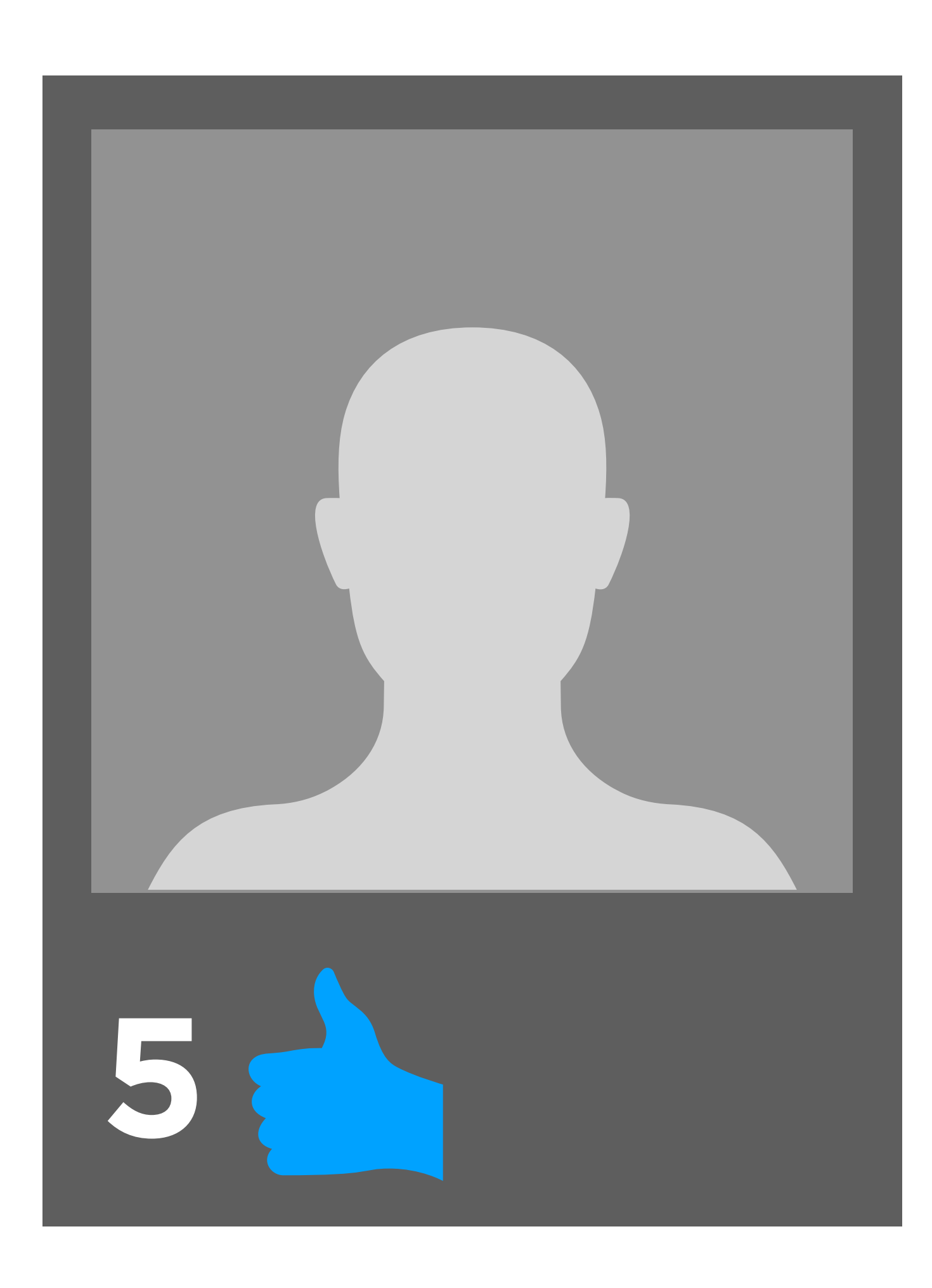

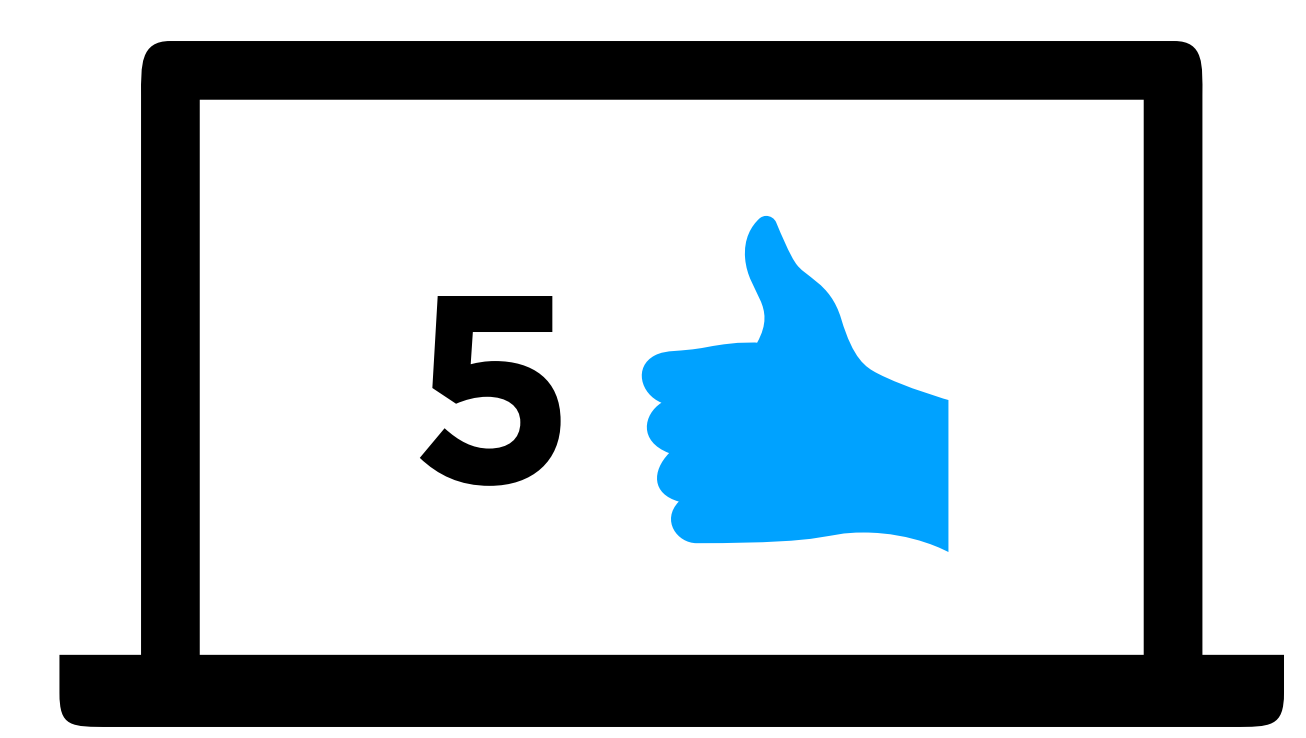

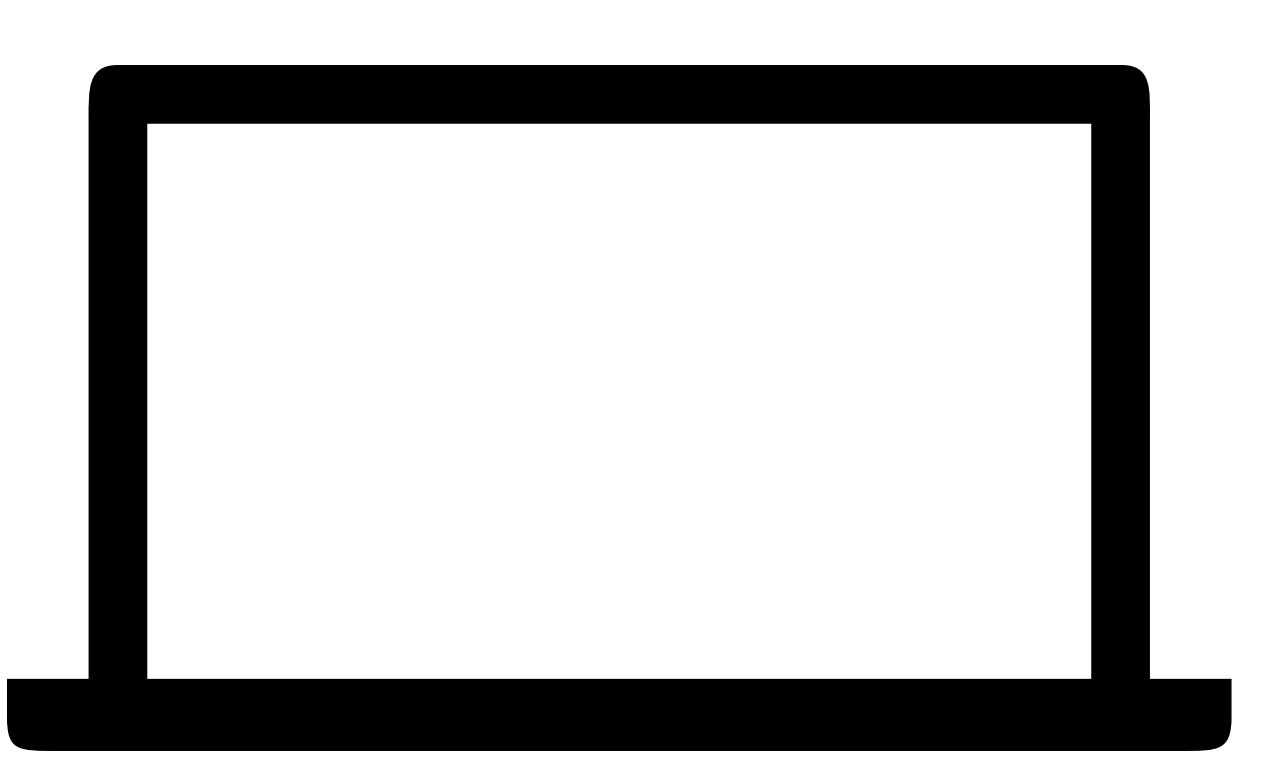

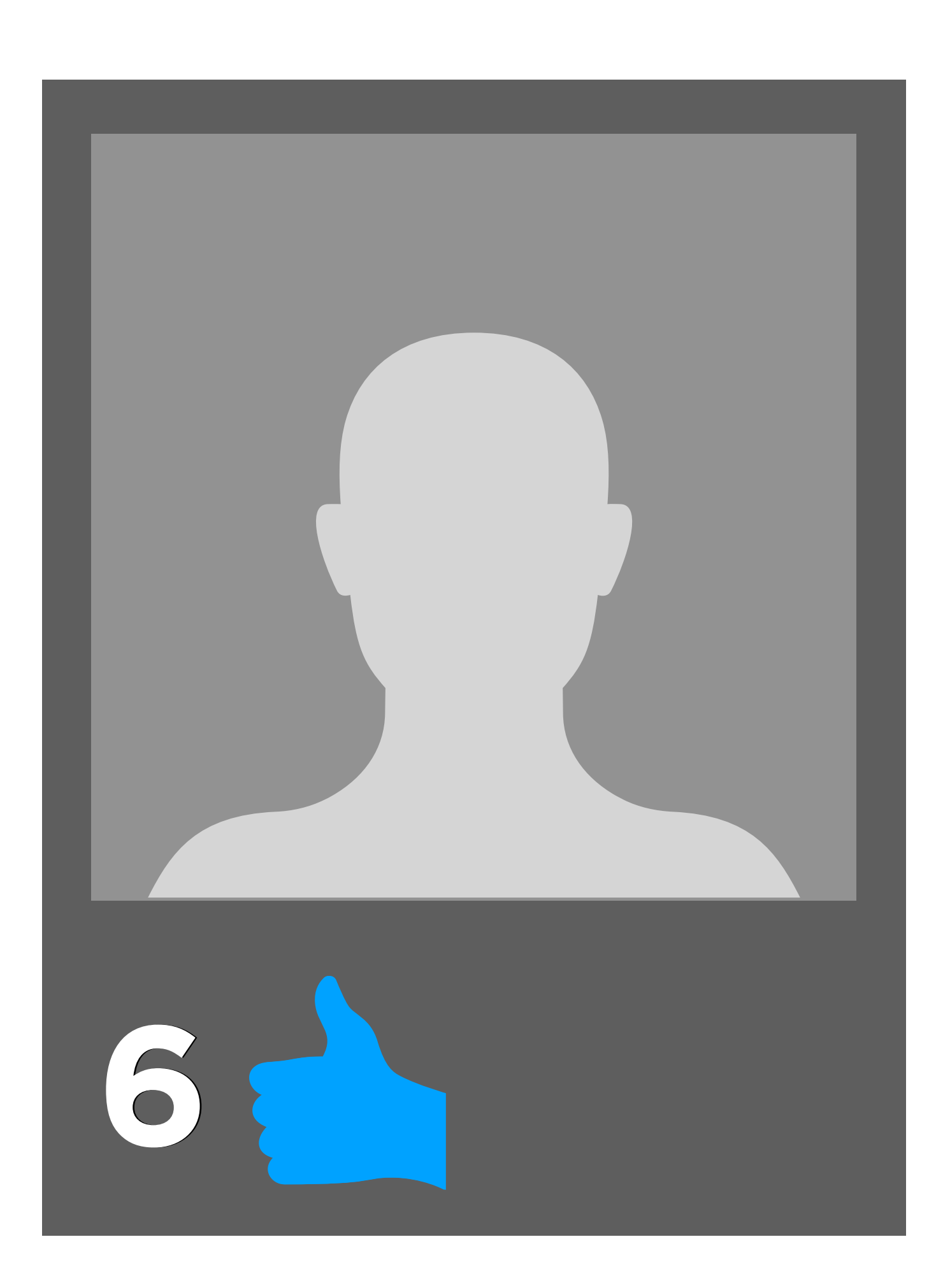

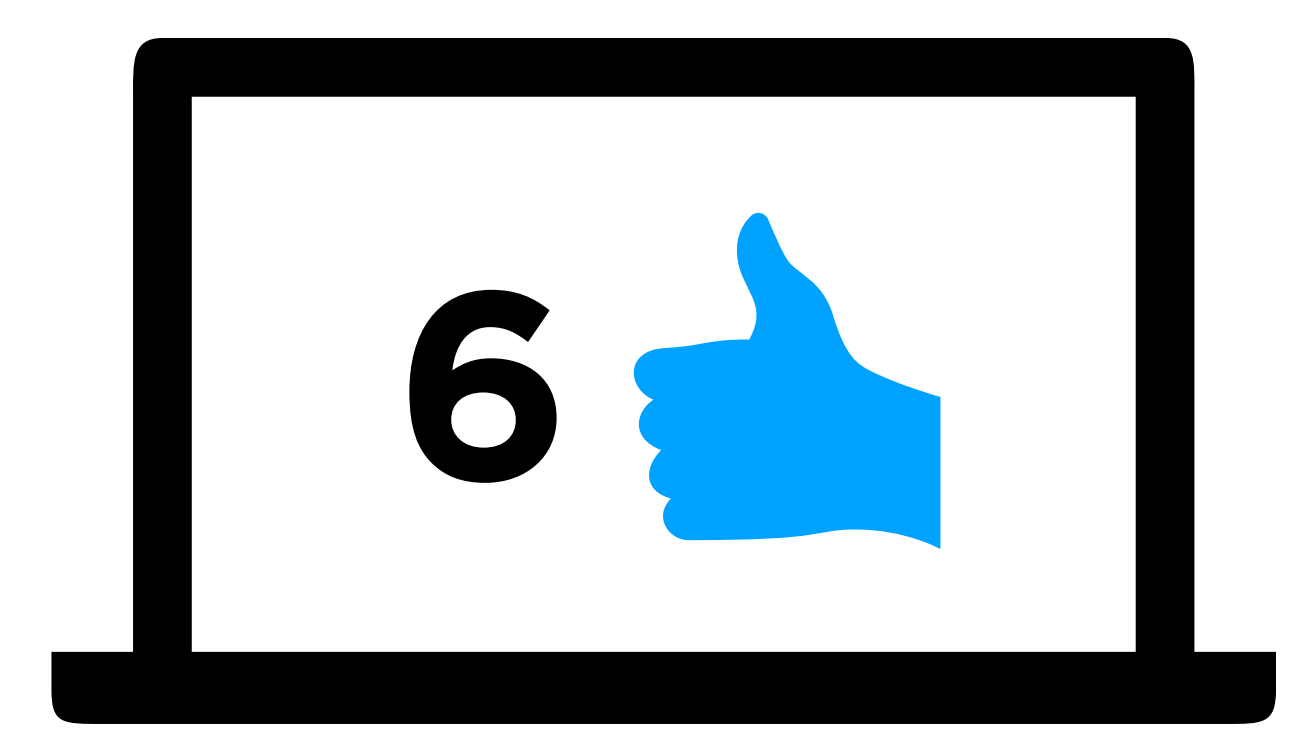

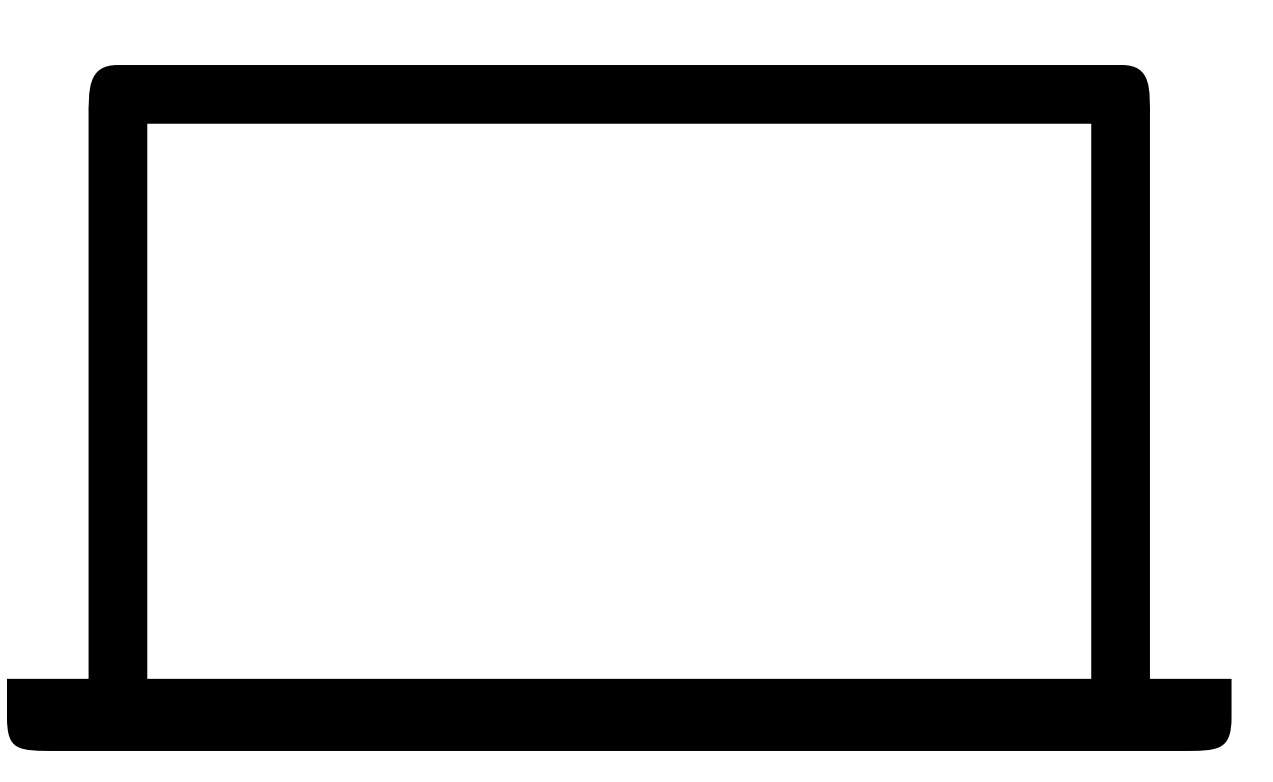

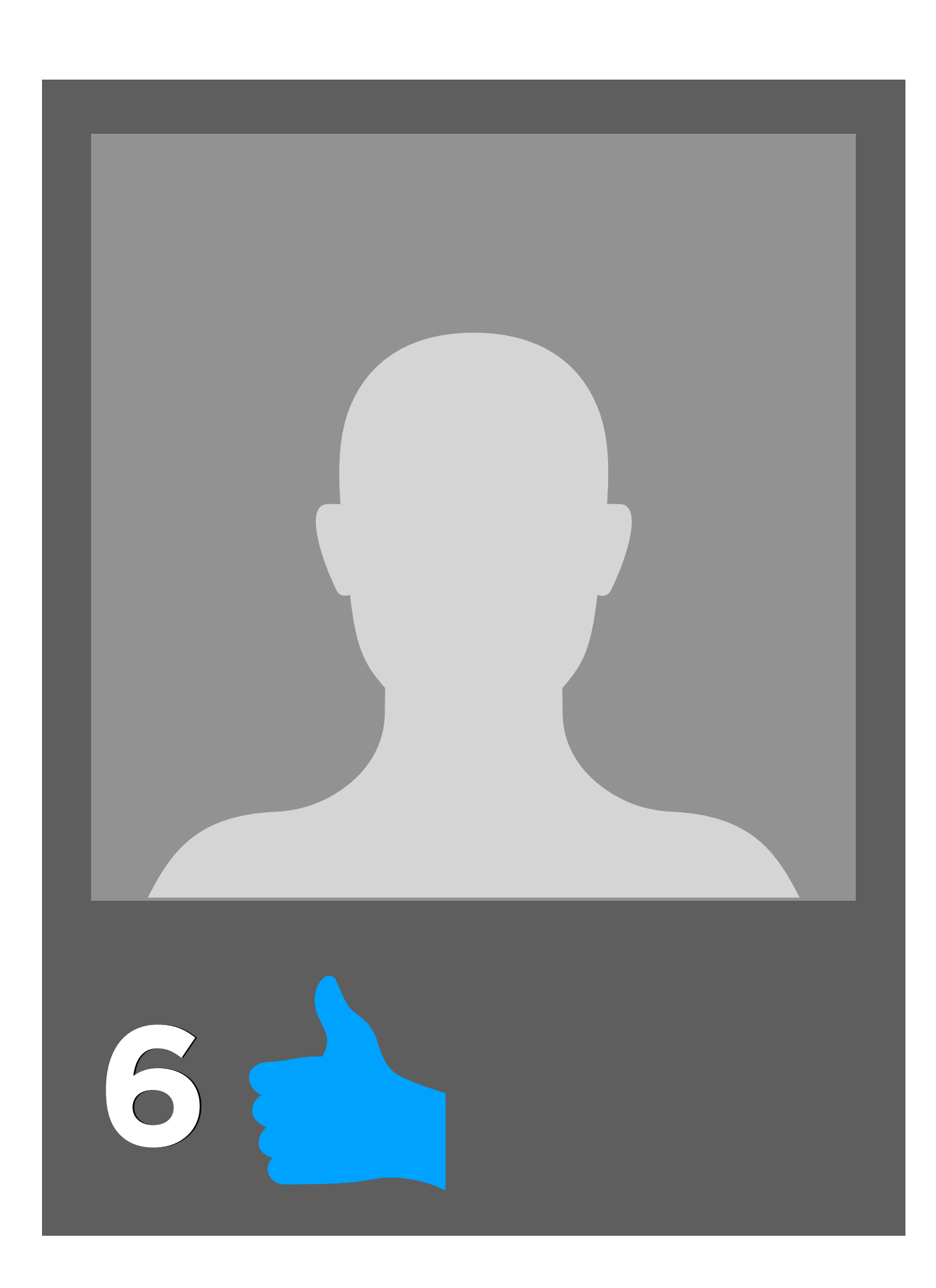

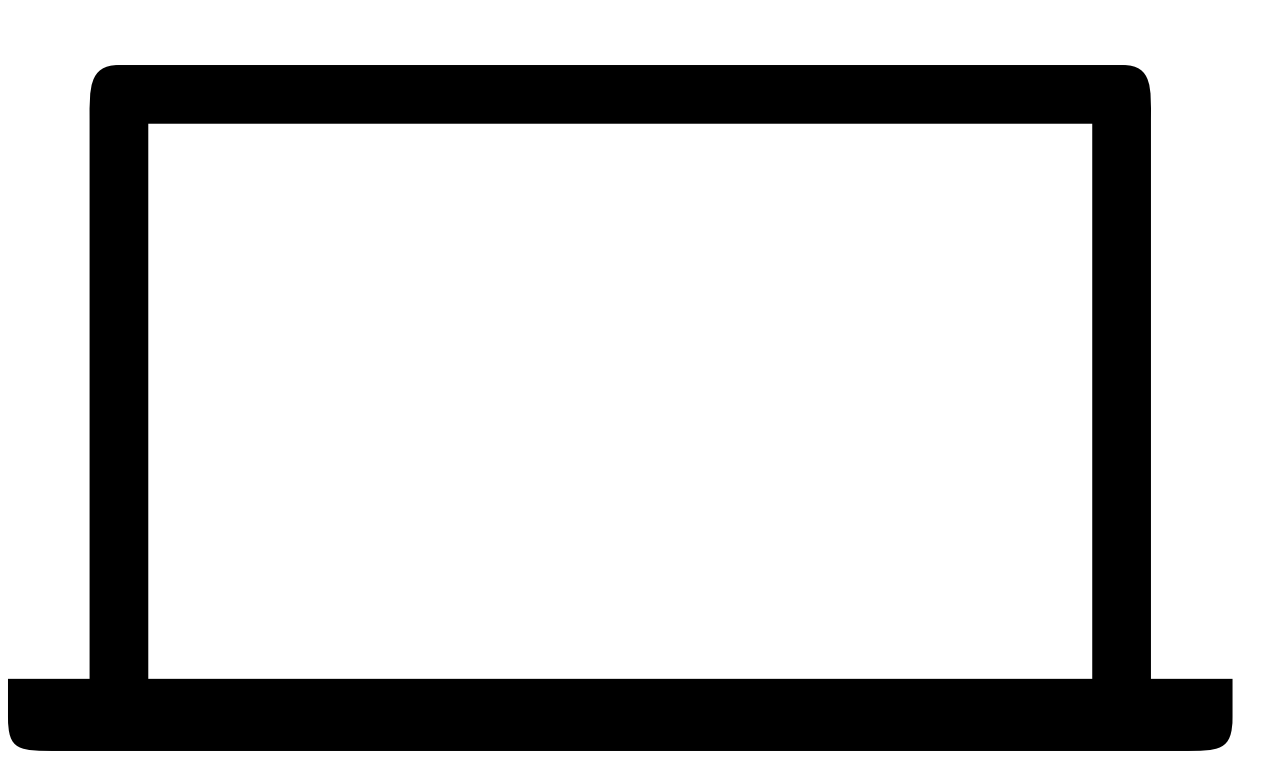

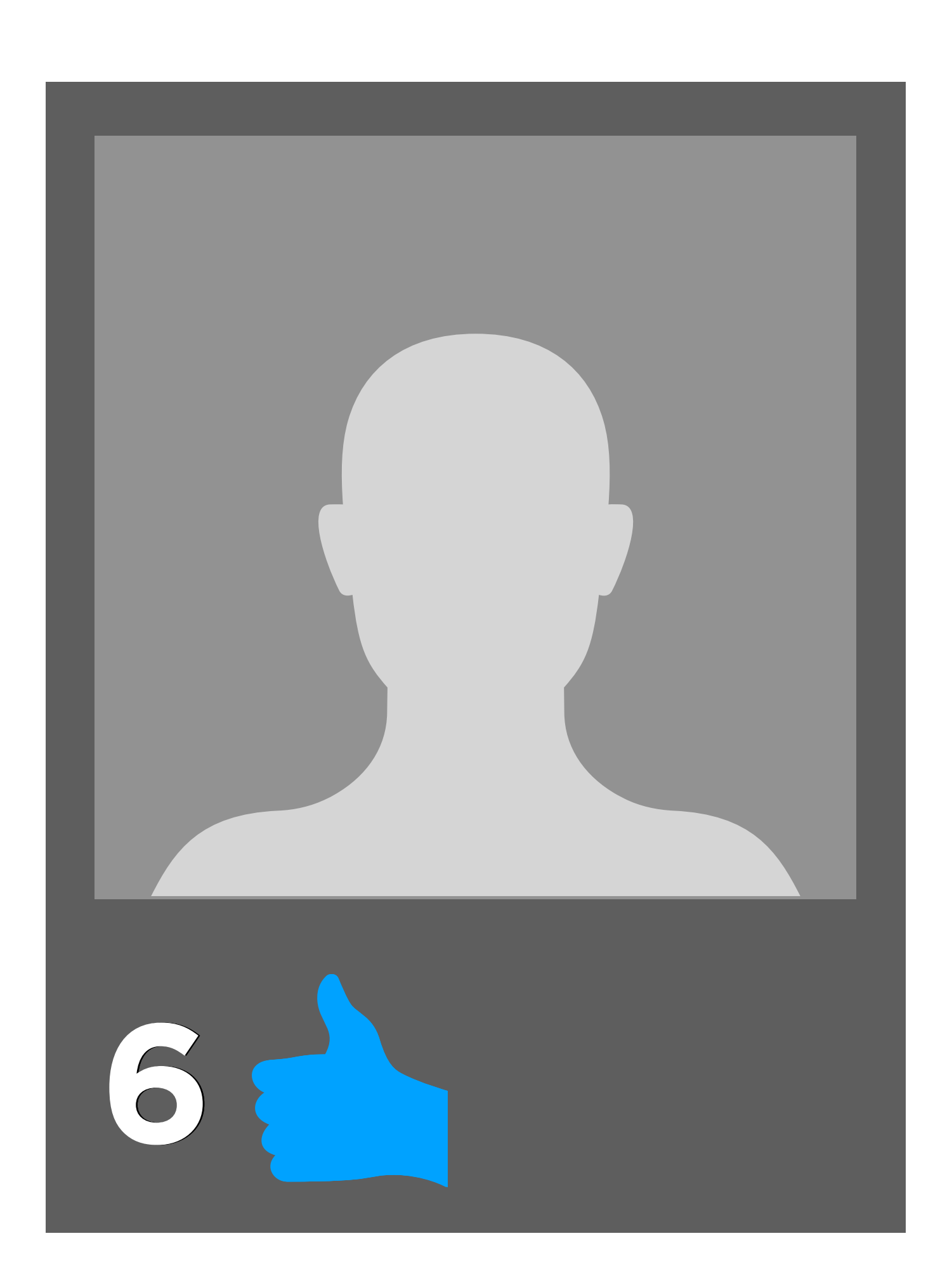

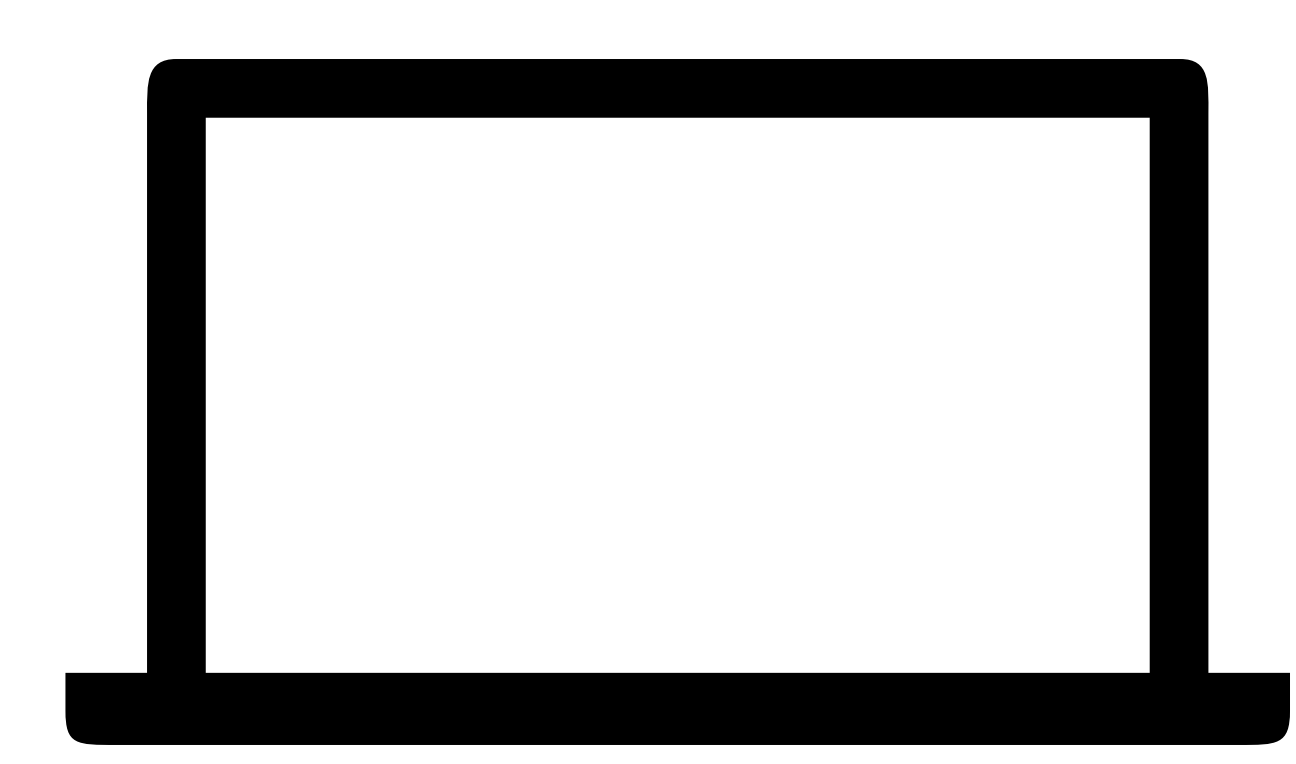

# SQL Injection

### **Username:**

### **Password:**

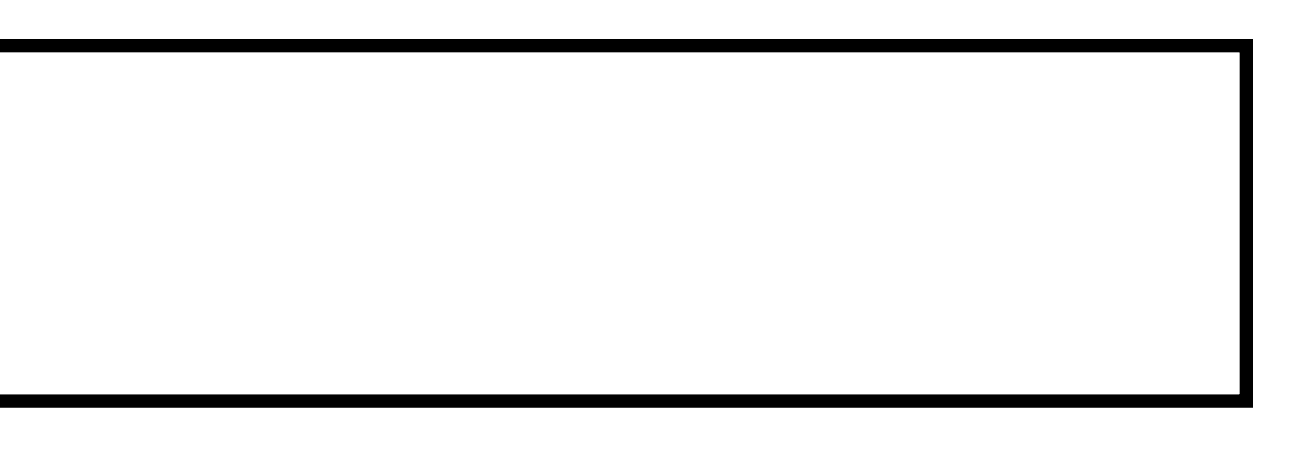

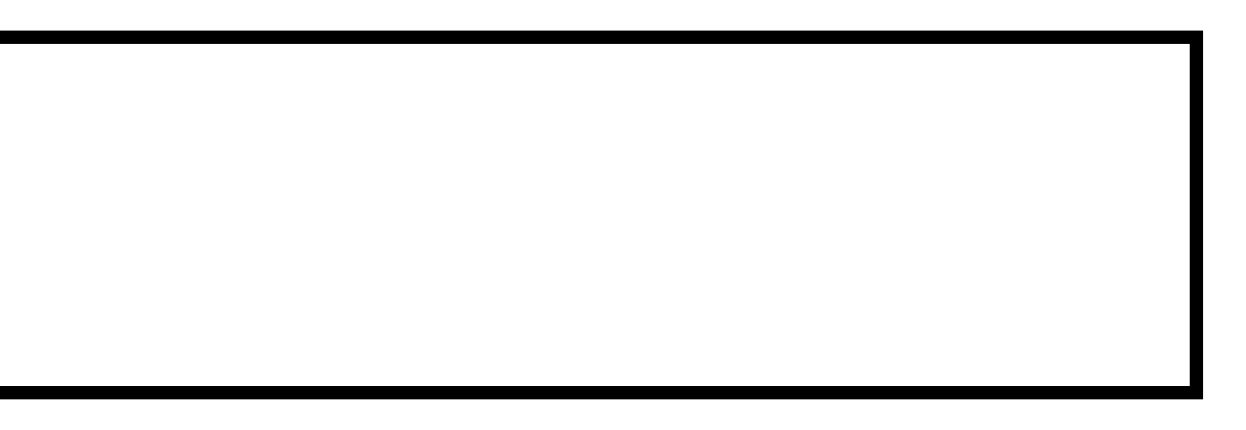

SELECT \* FROM users

#### WHERE username = username AND password =  $password;$

### **Username:**

harry

### **Password:**

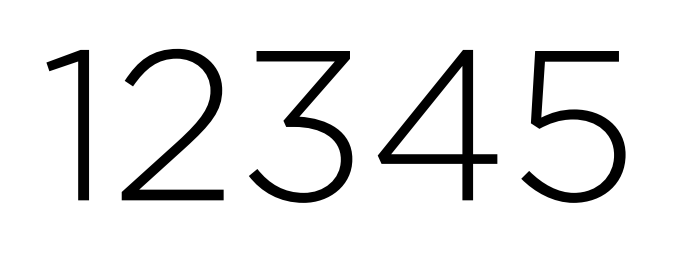

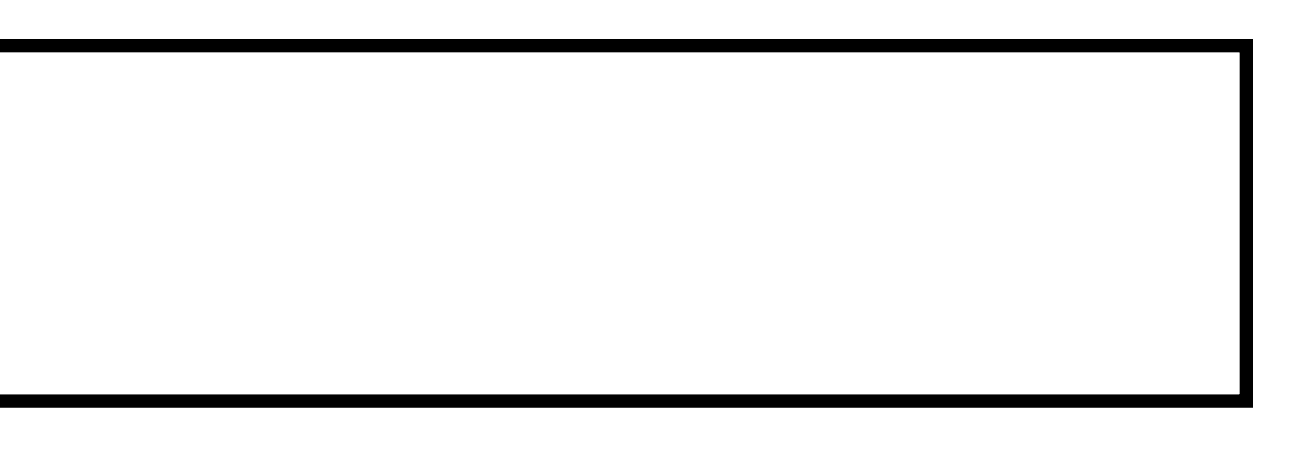

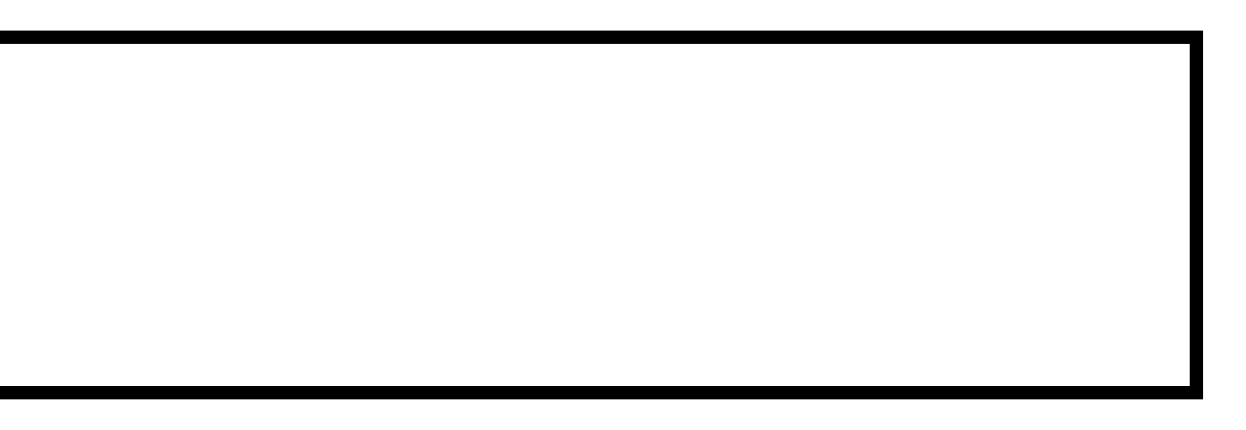

SELECT \* FROM users

#### WHERE username = username AND password =  $password;$

SELECT \* FROM users

### WHERE username = "harry" AND password = "12345";

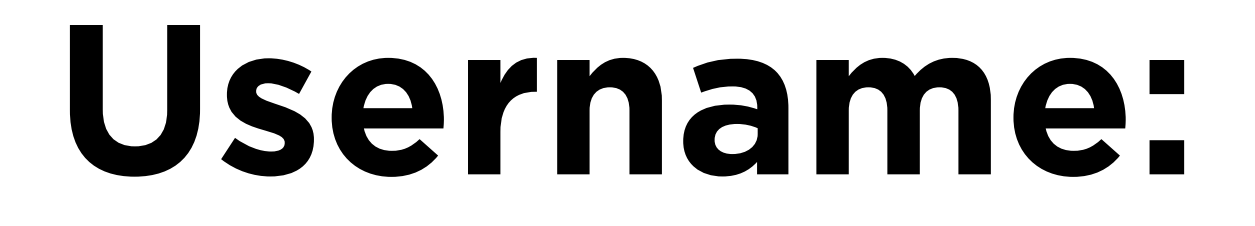

hacker" --

### **Password:**

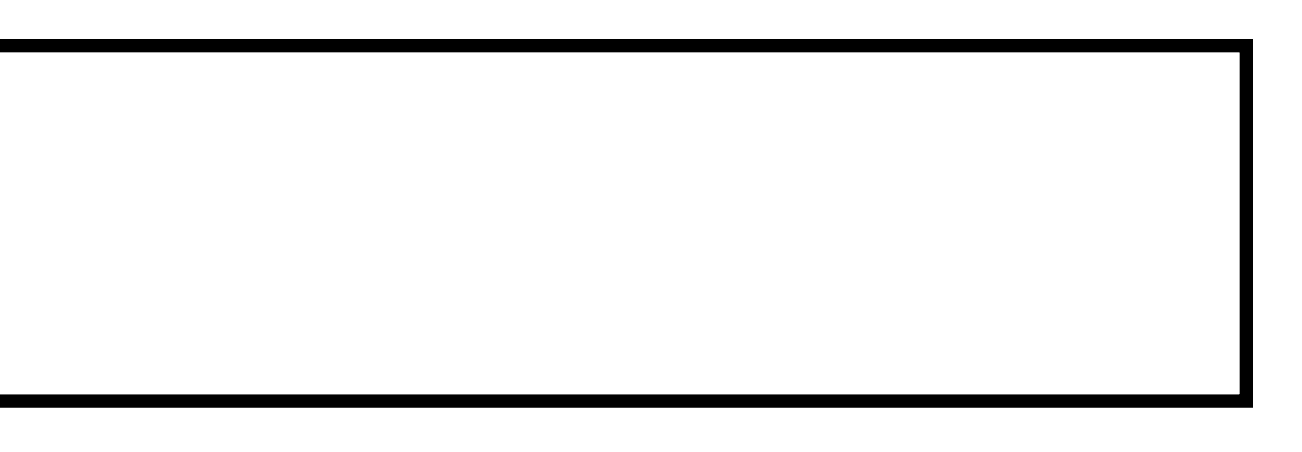

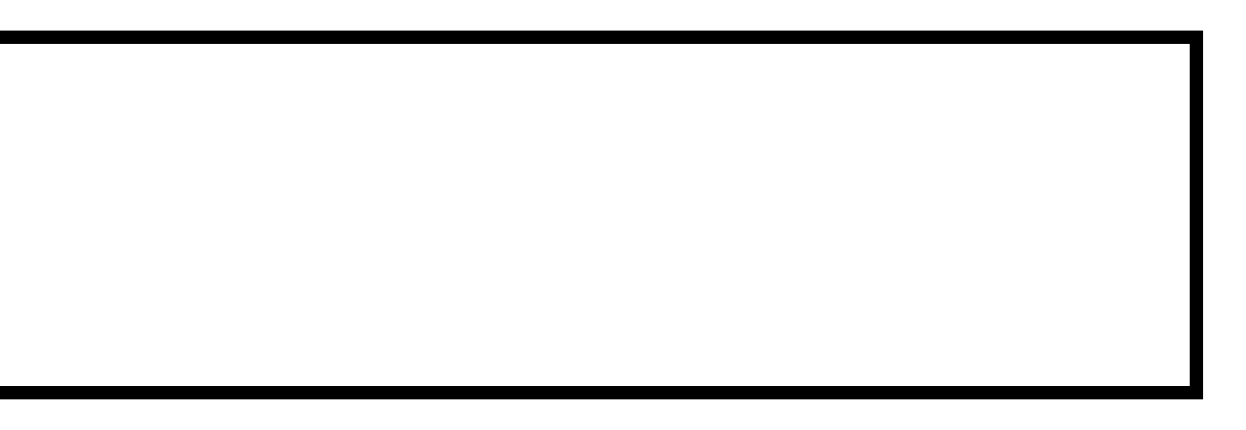
SELECT \* FROM users

#### WHERE username = username AND password =  $password;$

SELECT \* FROM users

#### WHERE username = "hacker" --" AND password = "";

SELECT \* FROM users

#### WHERE username = "hacker"  $--$ " AND password = "";

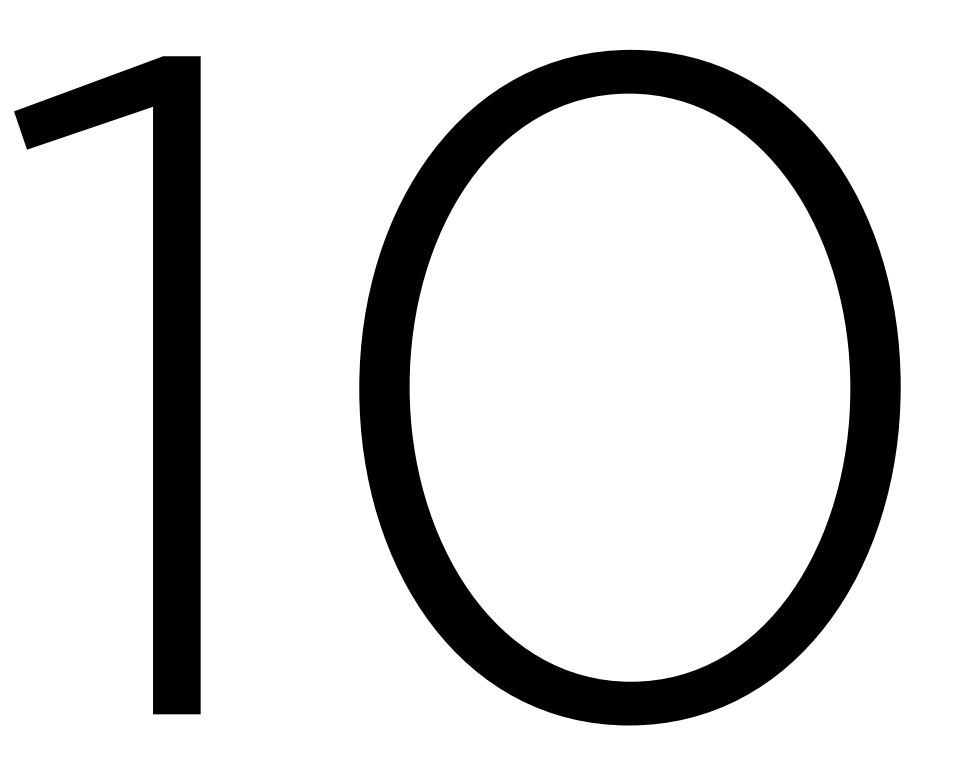

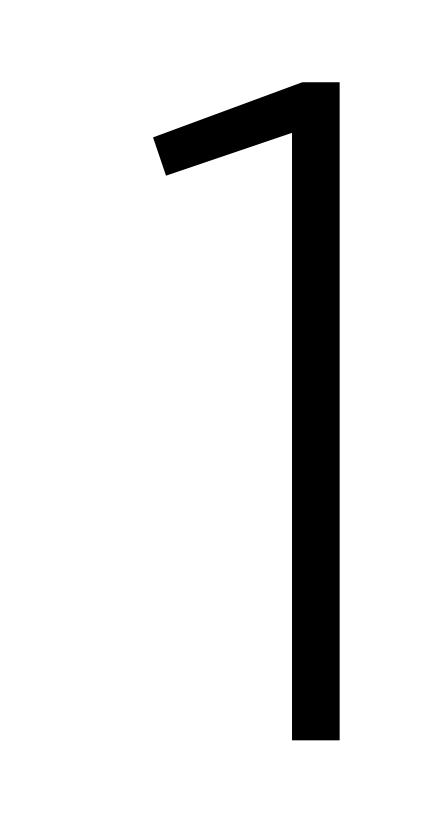

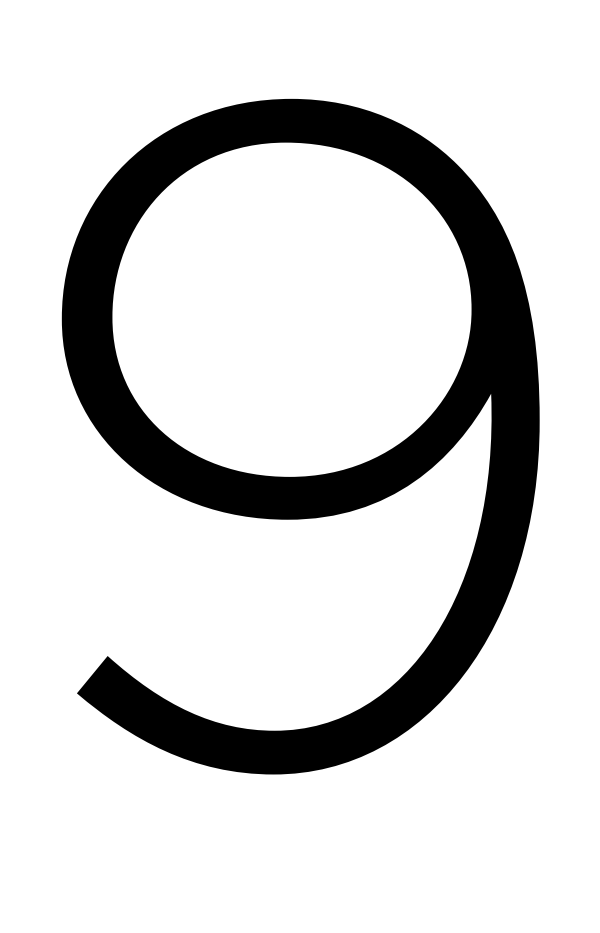

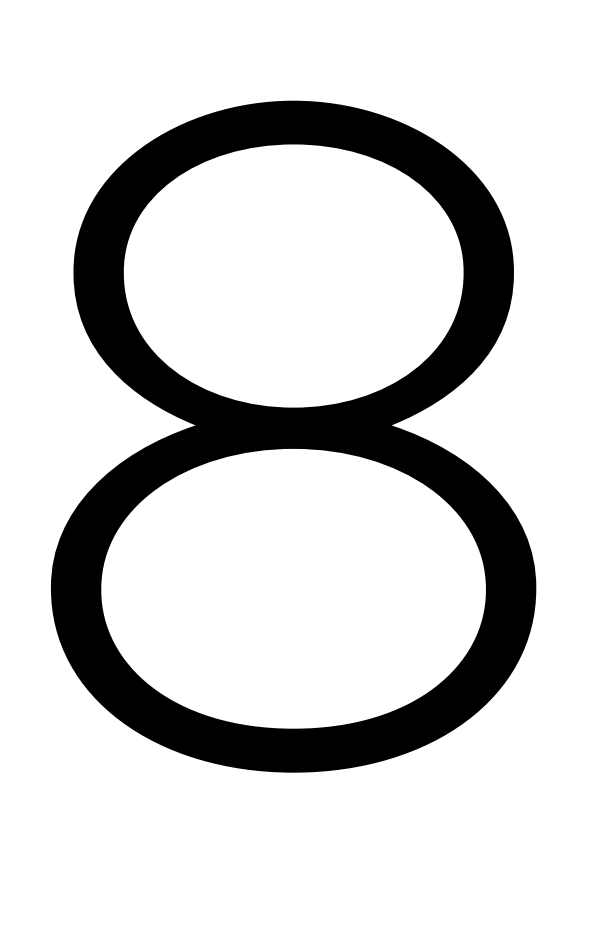

7

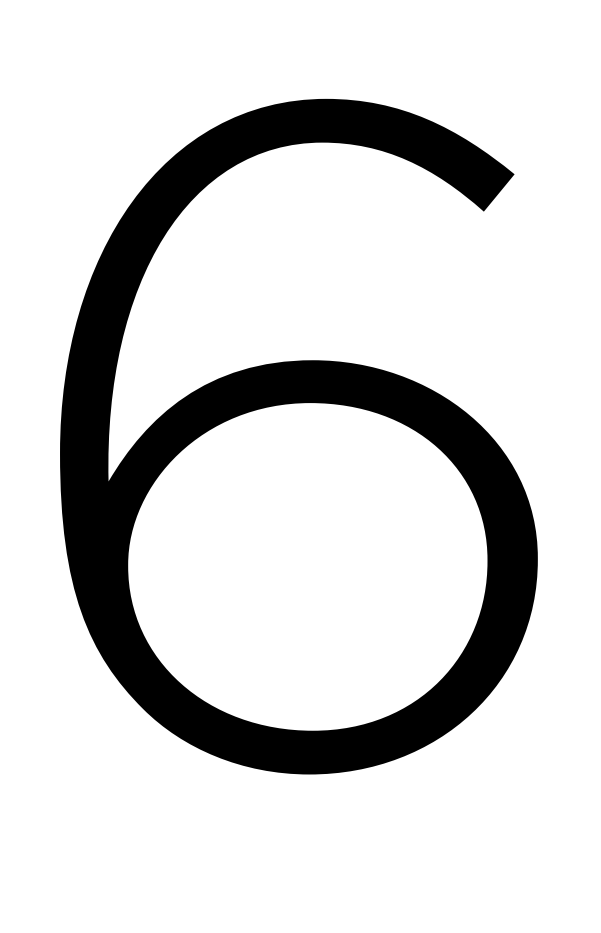

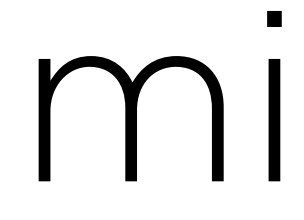

5

#### minutes

4

minutes

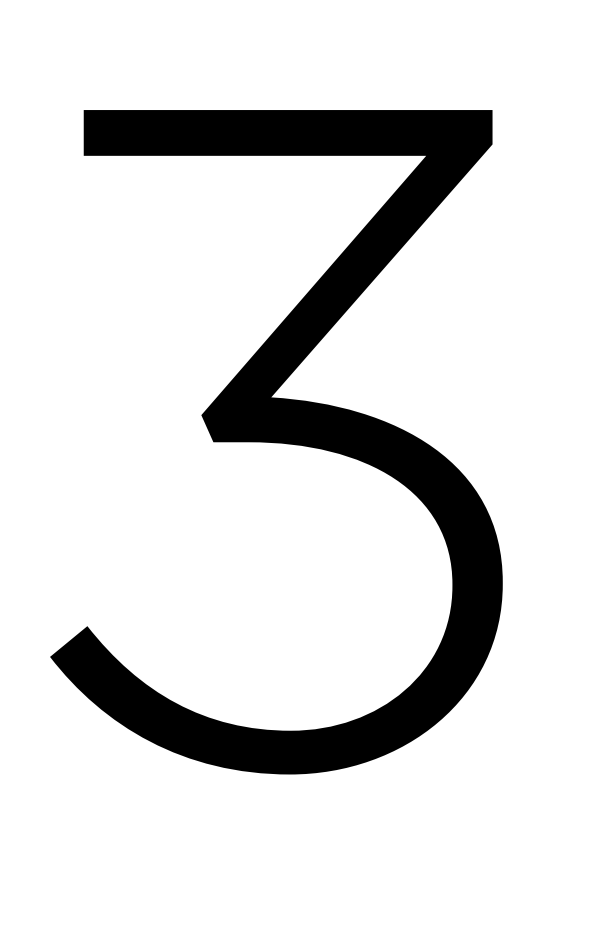

2

#### minutes

1

### minute

## PART THREE Test Review

- Binary
- Representing Data
- Algorithms
- Pseudocode
- Scratch

- C
- Compiling
- Strings
- Variables
- Types
- Loops
- Conditions
- Imprecision
- Overflow

- Compiling
- Debugging
- Data Types
- Memory
- Arrays
- Strings
- Command-Line Arguments

- Searching (Linear, Binary)
- Sorting (Bubble, Selection)
- Big O
- Structs
- Recursion
- Merge Sort

- Hexadecimal
- Pointers
- Dynamic Memory
- Memory Layout
- File I/O

- Data Structures
- Linked Lists
- Trees
- Hash Tables
- Tries

- Python
- Regular Expressions

- SQL
	- CREATE TABLE
	- INSERT
	- SELECT
	- UPDATE
	- DELETE
	- Indexes
	- Race Conditions
	- SQL Injection

What questions do you have?

Problem Set 7

## Problem Set 7

- Movies
- Houses

This is CS50.